# LATEX Style For *No Starch Press <sup>∗</sup>*

# Boris Veytsman*†*

# 2023/04/08, v2.1

#### **Abstract**

This package provides class for typesetting books for No Starch Press, http://www.nostarch.com

# **Co[ntents](http://www.nostarch.com)**

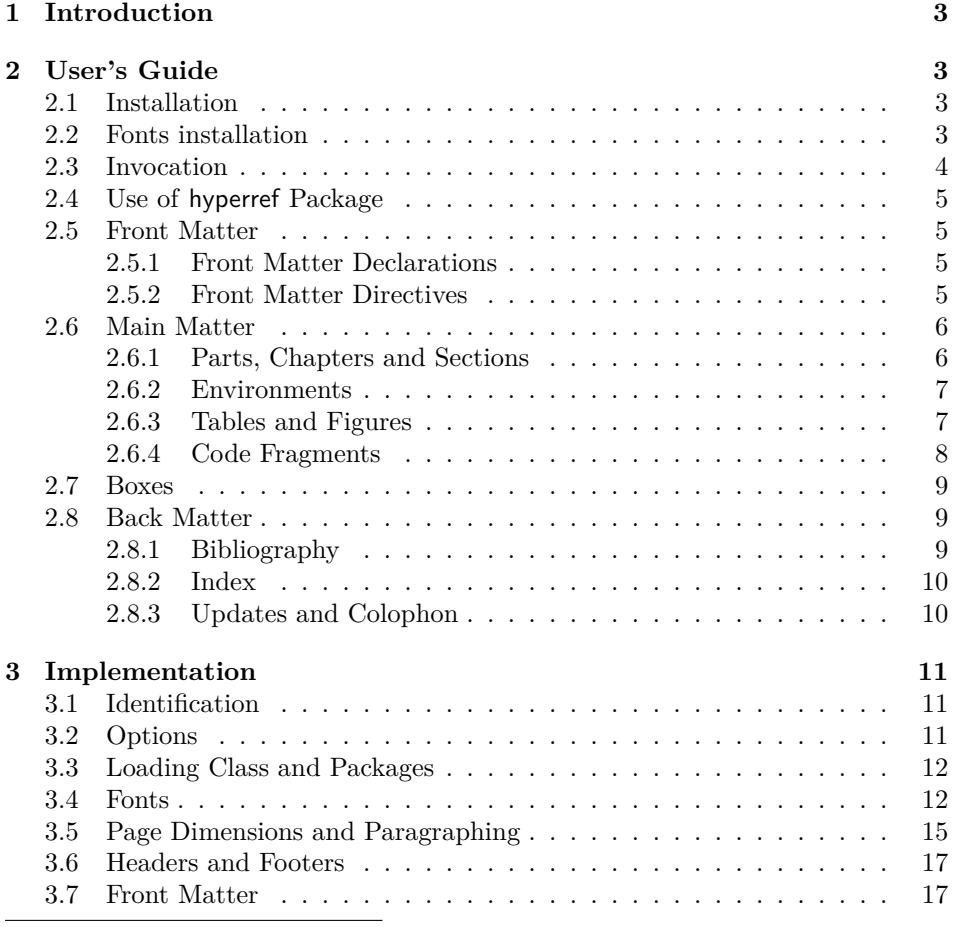

*∗*[©2008–2023,](#page-11-1) Boris Veytsman

*†*[borisv@lk.net](#page-16-0), [boris@varphi.com](#page-14-0)

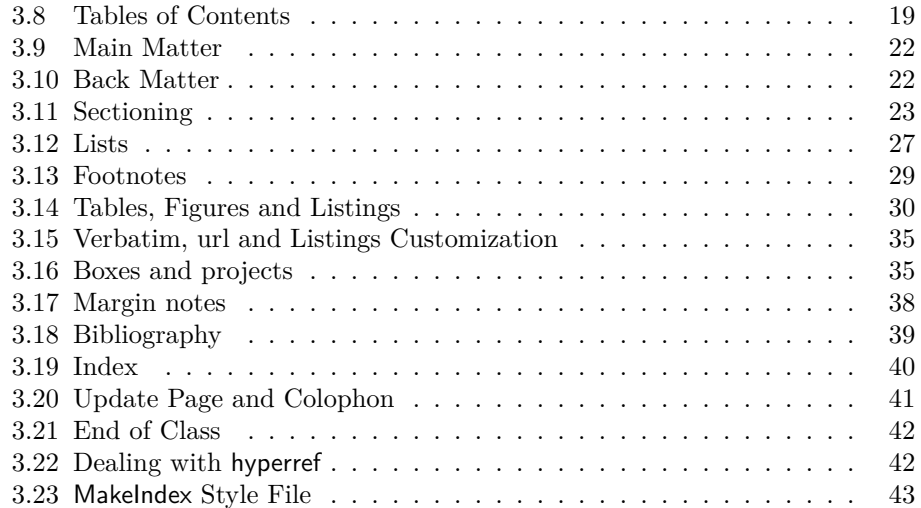

## <span id="page-2-6"></span>**1 Introduction**

This is the "official" LATEX style for *No Starch Press,* http://www.nostarch.com. The class is intended to typeset books for this publisher—both hard copies and electronic books.

<span id="page-2-0"></span>The suite provides main class, nostarch.cls, hyperref interface nshyper.sty and MakeIndex style nostarch.ist.

The initial version of this class was written in [2008. Since then a number](http://www.nostarch.com) of changes was made for in-house processing by the *No Starch* team, with special thanks to Alex Freed. In 2023 these changes were incorporated back to the publicly released version.

## **2 User's Guide**

#### **2.1 Installation**

<span id="page-2-1"></span>The installation of the class follows the usual practice [1] for LATEX packages:

- <span id="page-2-2"></span>1. Run latex on nostarch.ins. This will produce the following files: LAT<sub>E</sub>X class nostarch.cls, LATEX style nshyper.sty and MakeIndex style nostarch.ist.
- 2. Put the files nostarch.cls, nshypher.sty and n[os](#page-43-0)tarch.ist to the places where LAT<sub>EX</sub> and MakeIndex can find them (see  $[1]$  or the documentation for your T<sub>F</sub>X system).
- <span id="page-2-4"></span>3. Update the database of file names. Again, see [1] or the documentation for your T<sub>E</sub>X system for the system-specific details.
- <span id="page-2-5"></span>4. The file nostarch.pdf provides the documentation for the package (this is the file you are probably reading now).

As an alternative to items 2 and 3 you can just put the files in the working directory where your .tex file is.

To typeset the books in the distinctive *No Starch Press* style you will need the fonts used by them. Unfortunately these fonts (New Baskerville, Futura, The Sans Mono Condensed an[d](#page-2-4) Do[gm](#page-2-5)a) are not free. You have the following options:

- 1. Typeset your book using only free fonts (the option nocfonts discussed below).
- 2. Buy the fonts and install them.
- 3. Arrange with *No Starch Press* for the use of these fonts for your book.

The details of the installation are discussed below in Section 2.2.

#### **2.2 Fonts installation**

If you wish to try nostarch class without bothering to typeset [cam](#page-2-3)era-ready copy, you may use the option nocfonts for *no commercial fonts,* and the class will use only the free fonts available in T<sub>E</sub>X distributions.

<span id="page-2-3"></span>If you work with *No Starch Press* on your book, you might be provided with the fonts. Today *No Starch Press* typically uses xelatex and expects the fonts in

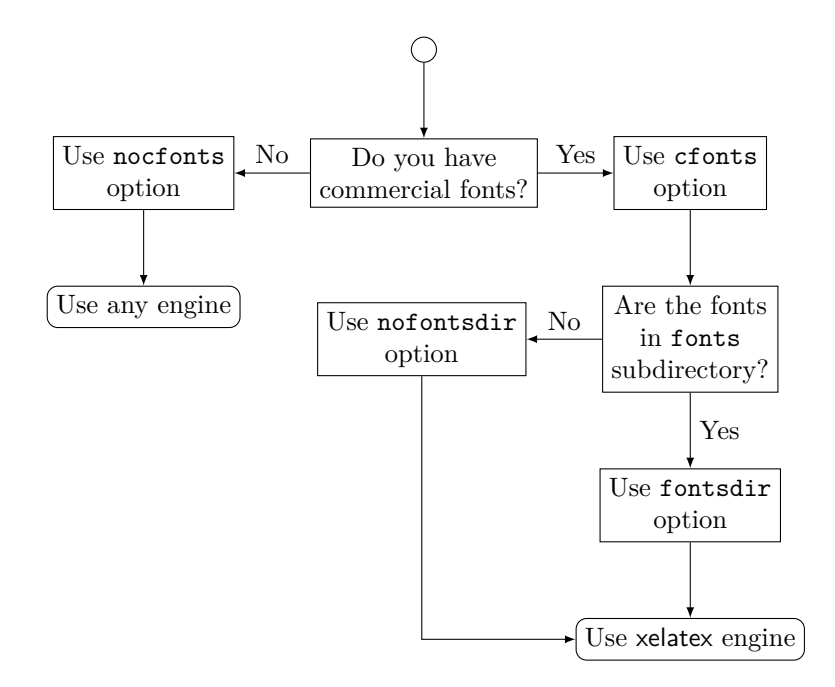

<span id="page-3-1"></span>Figure 1: Flowchart for font-related options

True Type format. If this is the case, use the option cfonts. *No Starch Press* recommends the authors to put the font files in the subdirectory fonts of their main directory. This is where nostarch expects them. This is also the layout of directories in the *No Starch Press Overleaf* templates. However, if you prefer to put the fonts in another directory, searcheable by xelatex, use the option nofontsdir in the invocation.

These options are summarized in Figure 1.

#### **2.3 Invocation**

To use the class, put in the preamble of you[r d](#page-3-1)ocument

<span id="page-3-0"></span>\documentclass[*⟨options⟩*]{nostarch}

*options* As discussed above, *No Starch Press* uses a number of commercial fonts to cfonts nocfonts typeset their books. The option cfonts (default) tells LATEX that you do have these commercial fonts. On the other hand, the option nocfonts instructs LAT<sub>EX</sub> to use freely available fonts for typesetting. Of course in this case the result will not look like a *No Starch Press* Book.

fontsdir nofontsdir

*options* If you use commercial fonts *and* xelatex, the latter usually expects them in the subdirectory fonts of the main directory (see Section 2.2). The options fontsdir (default) sets up this behavior. Use the option nofontsdir to tell xelatex to search standard font directories insted.

Figure 1 may help to choose the right options.

#### **2.4 Use of hyperref Package**

<span id="page-4-0"></span>The books typeset by *No Starch Press* can be sold either as traditional printed and bound hard copies, or as PDF files. If you, the author, envisage the second possibility, you may want additional possibilites provided by hyperref package [2], like "clickable" entries in the table of context and index, etc. The provided package nshyper.sty adds the functionality of hyperref to the class. This package is highly recommended for the books that are going to be distributed in an electronic form.

To use the package, just add the line \uspackage{nshyper} to your prea[m](#page-43-1)ble. This package should be loaded last since it redefines internals of many other packages. Note that a direct call of hyperref by \usepackage{hyperref} will not work since nshyper patches hyperref to work with our class.

#### <span id="page-4-1"></span>**2.5 Front Matter**

\frontmatter A book can be divided into three parts: front matter, main matter and back matter. Front matter starts with the command \frontmatter. Normally this is the first command in the class. Front matter contains half page, title page, copyright page, brief contents, detailed contents, foreword(s) and other stuff which is traditionally typeset on roman-numbered pages. The commands in main matter can be divides into *declarations* and *directives.* Declarations do not typeset anything. Rather, they up parameters for the typesetting. Directives use them to typeset the stuff.

#### <span id="page-4-4"></span>**2.5.1 Front Matter Declarations**

- <span id="page-4-2"></span>\title There are five declarations defined by nostarch.cls: \title, \subtitle, \author, \nostarchlogo and \nostarchlocation. The macro \title, like the standard LATEX \title, sets the title of the book, for example \title{The book about everything}.
- <span id="page-4-10"></span><span id="page-4-9"></span>\subtitle The macro \subtitle takes one argument and sets up the subtitle of your book, for example \subtitle{A Guide For Perplexed}.
	- \author The command \author has just one argument, which is the list of authors, separated by commas and (for the last author) the word "and". Do not use the command \and defined in the standard LATEX. For example, \author{Ralph Alpher, Hans Bethe and George Gamow}.
- \nostarchlogo Due to copyright reasons the logo of *No Starch Press* is not distribuded with the package. You should get the logo as a graphics file from the publishers and put in the directory where LATEX can find it (for example, the directory with the other sources of your book). The command \nostarchlogo has one argument: the name of the file, for example, \nostarchlogo{biglogo.pdf}. The file will be automatically scaled to the proper size.
- \nostarchlocation *No Starch Press* books are usually published in San Francisco. If you need to change this setting, use \nostarchlocation declaration, for example, \nostarchlocation{San Francisco; London; Tokyo}.

#### <span id="page-4-8"></span><span id="page-4-7"></span><span id="page-4-6"></span><span id="page-4-5"></span><span id="page-4-3"></span>**2.5.2 Front Matter Directives**

- \makehalftitle The command \makehalftitle creates *half title page.* This is normally the first page of the book.
	- \maketitle The command \maketitle creates *title page.* It uses logo and full title of the

<span id="page-5-5"></span>book.

copyrightpage The copyright page is the *verso* of the title page. It has information about copyright, edition history, the credits of the people who helped you to make the book, CIP information, etc. The exact contents of the copyright page differ from book to book. Therefore the class does not try to create this page automatically, and rather sets up the typographic style for arbitrary contents. For this purpose the environment copyrigthtpage is used. So just put the information provided by the publisher between \begin{copyrightpage} and \end{copyrightpage}. Use \textbf{\sffamily title} for the title of the book on the copyright line.

<span id="page-5-4"></span>cipblock One of important parts of the copyright page is *CIP block.* It contains catalogue data for your book (CIP means Cataloguing in Publication, by the way). Again, the contents of this field will be provied by the publishers; you just need to put them inside cipblock environment, i.e. between \begin{cipblock} and \end{cipblock}. To make your life easier, this block is typeset verbatim, so line ends and spaces are typeset as is.

dedicationpage Dedications, if any, are included in the special dedication page, for which a

\brieftableofcontents The standard LATEX provides just one table of contents. This class uses two \tableofcontents tables: brief contents and contents in detail. They are correspondingly typeset by the commands \brieftableofcontents and \tableofcontents.

\sectionnumberwidth In most books by *No Starch Press* sections and subsections are unnumbered. \subsectionnumberwidth However, sometimes the books use numbered sections or subsections. In these cases you may want to adjust the widths left for section and subsection numbers in the detailed table of contents. They are set by **\sectionnumberwidth** and \subsectionnumberwidth, and can be changed with the usual \setlength command.

> Forewords and similar front matter materials are unnumbered chapters: \chapter\*[Foreword by R. E.~Viewer]{Foreword}.

> Front matter with its formal parts like copyright page, CIP information, etc., can be daunting, especially for novice authors. Feel free to use the sample enclosed and ask the publisher for advice.

## <span id="page-5-7"></span><span id="page-5-0"></span>**2.6 Main Matter**

\mainmatter The command \mainmatter finishes the front matter and starts the main matter of the book. The main matter is divided into chapters, sections, subsections, etc. They are discussed below.

#### <span id="page-5-3"></span><span id="page-5-1"></span>**2.6.1 Parts, Chapters and Sections**

<span id="page-5-8"></span><span id="page-5-6"></span><span id="page-5-2"></span>special environment dedicationpage is provided.

\chapter *No Starch Press* books have chapters, sections, subsections and subsubsections. \section The chapters are usually numbered, but sections ande below are not. The \subsection commands for them are the same as in the standard LATEX: \chapter[*⟨short* \subsubsection *title⟩*]{*⟨long title⟩*}, \section[*⟨short title⟩*]{*⟨long title⟩*}, etc. For example:

> \section[Building Lego Fire Track]{How To Build A Lego Fire Track And Why It Is Fun}

The "starred" forms \chapter\*, \section\* etc. are used when the corresponding division has no number (like unnumbered chapters in the front matter). Since our

6

sections, subsections and subsusbsections are unnumbered anyway, this form has meaning only for chapters (but can be used for other divisions as well). \chapterart *No Starch Press* books use "circular art" for chapter openings (except for \chapterartfile unnumbered chapters in the front matter). The command \chapterart should be issued immediately after \chapter command and before the first paragraph. Its argument is the artwork used for the current chapter: \chapterart{*⟨LATEX commands* $\rangle$ }. In the simplest case it is just inclusion of an external graphics file, for example:

<span id="page-6-2"></span>\chapterart{\includegraphics[width=1.264in]{firetrack.jpg}}

Actually, this simplest case is so ubiquitous, that there is a special command \chapterartfile{*⟨filename⟩*} for it, so the previous example can be simplified as

```
\chapterartfile{firetrack.jpg}
```
However, you can use instead any LAT<sub>EX</sub> commands to produce the artwork. Rememer that it must be 1*.*264*′′ ×* 1*.*222*′′* .

The first paragraph after chapter start is typeset in larger size font than the body font. If this paragraph is too long, you may need to manually change the font size back in the middle of it. The simplest way to do this is the combination \par\noindent\normalfont in a strategic place.

\part Sometimes larger books are separated into parts. The command \part{*⟨Title⟩*} is used to typeset parts.

#### <span id="page-6-5"></span><span id="page-6-3"></span><span id="page-6-0"></span>**2.6.2 Environments**

\begin{note}

itemize The class offers standard itemize, enumerate and description environment. enumerate There is an environment specific for it: note. It is intended for "asides":

```
description
```
note

```
Do not forget to plug off the computer before doing any
 modifications!
\end{note}
```
The material in a note will be typeset in italics with bold "NOTE" on the margin.

#### <span id="page-6-1"></span>**2.6.3 Tables and Figures**

There are several things to keep in mind when using tables and figures with the class.

<span id="page-6-4"></span>The tables and figures are not centered. Neither are their captions. The captions for figures go *below* the figures, the captions for tables go *above* the tabular data.

\NextCaptionWidth The captions of tables and figures are automatically typeset with the same width as the table or figure. Sometimes, however, LAT<sub>EX</sub> makes a mistake in the calculation. In this case the macro \NextCaptionWidth{*⟨length⟩*} overrides this calculation and sets the width of the caption for the next figure or table to {*⟨length⟩*}, for example

\NextCaptionWidth{2in}

```
\begin{figure}
  ...
  \caption{...}
\end{figure}
```
Typesetting tables, unfortunately, is rarely done right, and standard LATEX is not an exception. The authors are urged to read the introduction to booktabs package [3]. To summarize,

- 1. Never ever use vertical rules.
- 2. Never ever use double rules.
- 3. Us[e o](#page-43-2)nly \toprule, \midrule and \bottomrule for tables.

\tbfont *No Starch Press* uses special fonts for table body and table header. Since there \thfont are too many tabular-like environments (tabular, tabbing, longtable, …) we tabular do not redefine them switch on these fonts automatically, but rather provide two font switching commands. The command \tbfont should be used *before* tabular environment, and the command \thfont should be used in all header cells. Also, usually the table entries are flushed left, so you might want to put @{} before the first column declaration in \begin{tabular} to suppress the padding on the left.

<span id="page-7-2"></span>Here is an example of a properly done table layout: \begin{table} \caption{Starch Content of Foods} \label{tab:starch} \tbfont \begin{tabular}{@{}lr} \toprule \thfont Product & \thfont Starch Content, \% \\ \midrule Bran (wheat)  $\&$  23.0\\ Brown rice  $(raw)$  & 80.0\\ Brown bread (average) & 41.3\\ White bread (average) & 46.7\\ \bottomrule

#### **2.6.4 Code Fragments**

\end{tabular} \end{table}

<span id="page-7-0"></span>The class provides two facilities for including code fragments in the books.

Code For short unformatted code fragments the fancyvrb package [4] facilities are recommended. This package is automatically automatically loaded by the class. Long code fragments should be separated by rules; the class defines verbatim-like Code environment, which does exactly this:

```
\begin{Code}
  main() {
       printf("Hello, World\n");
  }
\end{Code}
```
See the documentation of [4] about many features of this package.

For longer code fragments the listings package [5] is more appropriate. It is also automatically loaded. This package provides a number of useful features, well describe in its manual. We will briefly mention several of them, which might be of interest for the authors [of](#page-43-3) *No Starch Press*:

- 1. Automatic code formatting according to the ru[le](#page-43-4)s of the chosen program language (for example, \lstset{language=C} or \lstset{language=Lisp}).
- 2. A rich set of different frames: ruled code with frame=lines, boxed code with frame=single etc.
- 3. An option to add captions to the listings (the class automatically formats the captions according to the style of *No Starch Press*).
- 4. An option to make a listing floating.
- 5. An option to automatically number code lines.
- 6. An option to add list of listings (with the command \lstlistoflistings).

To make the code in \verb commands and verbatim-like environments be typeset with the listings package, you may want to set fancyvrb=true in the preamble of your document.

It should be noted that the authors are recommended *not* to use \texttt or \tt for inline code fragments. The proper way to add inline code is \verb or \lstinline from the listings package. The difference is obvious, for example, in quote characters.

#### **2.7 Boxes**

nspbox (*env.*) You may put some information into *boxes*. Boxes have a *heading* and a *text*. The environment nspbox can be used to typeset them, for example:

```
\begin{nspbox}{This is a heading}
  This is a text for the box.
\end{nspbox}
```
#### **2.8 Back Matter**

\backmatter Back matter includes bibliography, index, update page, colophon and other material. It starts with the command \backmatter.

#### <span id="page-8-1"></span>**2.8.1 Bibliography**

*No Starch Press* at present has no special style for bibliography, so the authors have a relative freedom to choose one. However, it would be a good idea to use the natbib package [6]. This class should work with natbib.

<span id="page-8-2"></span>No support for per chapter bibliography lists is provided by the package.

#### **2.8.2 Index**

The books published by *No Starch Press* usually have index. This package provides special style file nostarch.ist for index formatting.

\makeindex To create index: \printindex

- <span id="page-9-0"></span>1. Put in the preamble of your document the command \makeindex.
- <span id="page-9-3"></span>2. In the body of your document use \index commands as described in [7].
- 3. Put in the Back Matter the command \printindex at the place you want the index to be printed.
- 4. After a latex run makeindex with the style nostarch.ist. In a Unix s[ys](#page-43-5)tem the corresponding command is

makeindex -s nostarch.ist mydocument

or, in a more verbose way

```
makeindex -s nostarch.ist -o mydocument.ind mydocument.idx
```
(here we assume that your main file is mydocument.tex).

Refer to the documentation of your TEX system for the way to run makeindex on your computer.

#### <span id="page-9-4"></span><span id="page-9-2"></span><span id="page-9-1"></span>**2.8.3 Updates and Colophon**

- \updatespage *No Starch Press* books usually have updates page, which lists the Web address for updates, errata, etc. The command \updatespage starts such page. You are free to choose any text there. Note that if you use the package nshypher 2.4, then the command \url{*⟨URL⟩*} becomes a hyperlink in the electronic edition.
	- \colophon The last part of Back Matter is usually a *colophon* which describes how the book was printed and typeset. The command \colophon starts this part and prints some standard information about your fonts and LATEX packa[ge.](#page-4-0) You may want to add some information after this command.

## <span id="page-10-3"></span><span id="page-10-0"></span>**3 Implementation**

## <span id="page-10-1"></span>**3.1 Identification**

We start with the declaration who we are. Most .dtx files put driver code in a separate driver file .drv. We roll this code into the main file, and use the pseudo-guard <gobble> for it.

- *⟨*class*⟩*\NeedsTeXFormat{LaTeX2e}
- *⟨∗*gobble*⟩*
- <span id="page-10-21"></span>\ProvidesFile{nostarch.dtx}
- *⟨/*gobble*⟩*
- <span id="page-10-20"></span>*⟨*class*⟩*\ProvidesClass{nostarch}
- <span id="page-10-22"></span>*⟨*nshyper*⟩*\ProvidesPackage{nshyper}
- *⟨∗*!ist*⟩*
- [2023/04/08 v2.1 Typesetting books for No Starch Press]
- *⟨/*!ist*⟩*

And the driver code:

- *⟨∗*gobble*⟩*
- \documentclass{ltxdoc}
- <span id="page-10-23"></span>\usepackage{array}
- <span id="page-10-24"></span>\usepackage{url,amsfonts, tikz}
- <span id="page-10-25"></span>14 \usepackage[breaklinks,colorlinks,linkcolor=black,citecolor=black,
- pagecolor=black,urlcolor=black,hyperindex=false]{hyperref}
- <span id="page-10-26"></span>\usetikzlibrary{positioning}
- <span id="page-10-19"></span>\PageIndex
- <span id="page-10-6"></span>\CodelineIndex
- \RecordChanges
- \EnableCrossrefs
- <span id="page-10-4"></span>\begin{document}
- 22 \DocInput{nostarch.dtx}
- <span id="page-10-12"></span>\end{document}
- *⟨/*gobble*⟩*
- *⟨∗*class*⟩*

## <span id="page-10-2"></span>**3.2 Options**

<span id="page-10-13"></span>\ifnostarch@cfonts First, let us decide whether we have non-free fonts:

- <span id="page-10-15"></span>\newif\ifnostarch@cfonts
- <span id="page-10-17"></span>\nostarch@cfontstrue
- <span id="page-10-7"></span>\DeclareOption{cfonts}{\nostarch@cfontstrue}
- <span id="page-10-8"></span>\DeclareOption{nocfonts}{\nostarch@cfontsfalse}

<span id="page-10-14"></span>\ifnostarch@fontsdir We also need to check whether we want to use *No Starch* in house fonts directory

- <span id="page-10-16"></span>\newif\ifnostarch@fontsdir
- <span id="page-10-18"></span>\nostarch@fontsdirtrue
- <span id="page-10-9"></span>\DeclareOption{fontsdir}{\nostarch@fontsdirtrue}
- <span id="page-10-10"></span>\DeclareOption{nofontsdir}{\nostarch@fontsdirfalse}

The size-changing options produce a warning:

- <span id="page-10-11"></span>\long\def\nostarch@size@warning#1{%
- <span id="page-10-5"></span>\ClassWarning{nostarch}{Size-changing option #1 will not be
- honored}}%

```
37 \DeclareOption{8pt}{\nostarch@size@warning{\CurrentOption}}%
38 \DeclareOption{9pt}{\nostarch@size@warning{\CurrentOption}}%
39 \DeclareOption{10pt}{\nostarch@size@warning{\CurrentOption}}%
40 \DeclareOption{11pt}{\nostarch@size@warning{\CurrentOption}}%
41 \DeclareOption{12pt}{\nostarch@size@warning{\CurrentOption}}%
 All other options are passed to book:
42 \DeclareOption*{\PassOptionsToClass{\CurrentOption}{book}}
 Now we read the configuration file
```

```
43 \InputIfFileExists{nostarch.cfg}{%
44 \ClassInfo{nostarch}{%
45 Loading configuration file nostarch.cfg}}{%
46 \ClassInfo{nostarch}{%
```

```
47 Configuration file nostarch.cfg is not found}}
```

```
And process the options:
```

```
48 \ProcessOptions\relax
```
## <span id="page-11-0"></span>**3.3 Loading Class and Packages**

We start with the base class

```
49 \LoadClass[10pt]{book}
 A bunch of packages:
50 \RequirePackage[table]{xcolor}
51 \RequirePackage{iftex, ifpdf, longtable,
52 fancyhdr, fancyvrb, booktabs, graphicx,
53 listings, caption, makeidx, upquote, pifont,
54 textcomp, xcolor, lmodern, nameref, float, amssymb, etoolbox,
55 setspace, marginnote, url}
56 \RequirePackage[framemethod=TikZ]{mdframed}
57 \RequirePackage{soul}
58 \RequirePackage[T1]{fontenc}
59 \RequirePackage{ragged2e}
```
<span id="page-11-27"></span><span id="page-11-26"></span><span id="page-11-25"></span><span id="page-11-24"></span>We do not want the option document with ragged2e: this calls footmisc, while we want our own footnotes:

<span id="page-11-28"></span>\RequirePackage{ragged2e}

```
61 \setlength\RaggedRightParindent{\parindent}
```
<span id="page-11-20"></span>\RaggedRight

<span id="page-11-3"></span>\@nschapterpreamble This is the preamble to bibliography and index commands used when nshyper is loaded. Normally it is empty.

<span id="page-11-11"></span>\def\@nschapterpreamble{}

## <span id="page-11-1"></span>**3.4 Fonts**

<span id="page-11-18"></span>\nostarch@fontspath The path to load fonts

```
64 \ifnostarch@fontsdir
65 \def\nostarch@fontspath#1{Path=fonts/#1/,}
66 \else
67 \def\nostarch@fontspath#1{Path,}
68 \fi
```
If we have commercial fonts, we load them.

```
69 \ifnostarch@cfonts
70 \ifpdftex
71 \ClassWarning{nostarch}{Commercial fonts usually require xelatex engine}
72 \RequirePackage{nbaskerv}%
73 \RequirePackage{futurans}%
74 \RequirePackage[scaled=0.85]{thsmc}%
75 \RequirePackage{dogma}%
76 \newcommand{\dogma}{\fontfamily{fdg}\selectfont}%
77 \else %XeTeX or LuaTeX
78 \RequirePackage{fontspec}
79 \newfontface\dogma[
80 \nostarch@fontspath{dogma}
81 UprightFont=dogmab01.ttf,
82 Ligatures=TeX
83 ]{dogma} % Font used for chapter titles
84
85 \newfontface\timesnewroman[
86 \nostarch@fontspath{tnr}
87 UprightFont=times.ttf,
88 BoldFont=timesbd.ttf,
89 ItalicFont=timesi.ttf,
90 BoldItalicFont=timesbi.ttf,
91 Ligatures=TeX
92 ]{timesnewroman}
93
94 \newfontface\futurabook[
95 \nostarch@fontspath{futurans}
96 UprightFont=FuturB37.ttf,
97 BoldFont=FuturH79.ttf,
98 ItalicFont=FutuB008.ttf,
99 BoldItalicFont=FutCB063.ttf,
100 Ligatures=TeX
101 ]{futurabook}
102
103 \newfontface\futuraheavy[
104 \nostarch@fontspath{futurans}
105 UprightFont=FuturH79.ttf,
106 Ligatures=TeX
107 ] {futuraheavy}
108
109 \newfontface\futuraboldc[
110 \nostarch@fontspath{futurans}
111 UprightFont=futucb18.ttf,
112 Ligatures=TeX
113 ]{futuraboldc}
114
115 \newfontface\futuraboldcoblique[
116 \nostarch@fontspath{futurans}
117 UprightFont=FutCB063.ttf,
118 Ligatures=TeX
119 ]{futuraboldcoblique}
120
121 \newfontface\futuraoblique[
```

```
122 \nostarch@fontspath{futurans}
          123 UprightFont=FutuB008.ttf,
          124 Ligatures=TeX
          125 ]{futuraoblique}
          126
          127 \setmainfont{nbaskerv}[
          128 \nostarch@fontspath{nbaskerv}
          129 UprightFont=NewBaskervilleEF-Roman.ttf,
          130 BoldFont=NewBaskervilleEF-Bold.ttf,
          131 ItalicFont=NewBaskervilleEF-RomanIta.ttf,
          132 BoldItalicFont=NewBaskervilleEF-BoldIta.ttf,
          133 Ligatures=TeX]
          134
          135 \setmonofont [Scale=0.85,
          136 \nostarch@fontspath{thsmc}
          137 UprightFont=ThSMCP25.ttf,
          138 BoldFont=ThSMCB02.ttf,
          139 ItalicFont=ThSMCI29.ttf,
          140 BoldItalicFont=TSMCBI56.ttf]{thsmc}
          141
          142 \setsansfont[
          143 \nostarch@fontspath{futurans}
          144 UprightFont=futura.ttf,
          145 BoldFont=FuturB41.ttf,
          146 ItalicFont=FutuBO08.ttf,
          147 BoldItalicFont=FutCBO63.ttf,
          148 Ligatures=TeX
          149 ] {futurans}
          150
          151 \fi
         Otherwise we just use sans serif font for dogma.
          152 \else
          153 \newcommand{\dgdefault}{\sfdefault}%
          154 \fi
            A number of commands to provide font defaults in case we use non-commercial
         fonts
          155 \providecommand{\dogma}{\fontfamily{dgdefault}\selectfont}
          156 \providecommand{\futuraboldc}{\fontfamily{\sfdefault}\fontseries{bc}%
          157 \selectfont}
          158 \providecommand{\futuraboldcoblique}{\fontfamily{\sfdefault}\fontseries{bc}%
          159 \itshape\selectfont}
          160\providecommand{\futuraheavy}{\fontfamily{\sfdefault}\fontseries{hq}%
          161 \selectfont}
          162 \providecommand{\futurabook}{\fontfamily{\sfdefault}\fontseries{k}%
          163 \selectfont}
            And switch to normal size—just in case
          164 \normalsize
            Special commands for number balls
\wingding The number ball
```

```
165 \newcommand{\wingding}[1]{\ding{\the\numexpr #1 + 181 \relax}}
```

```
\codewingding The number ball inside code
              166 \newcommand{\codewingding}[1]{\vbox{\llap{\wingding{#1}\hskip 0.5em}}}
   \menuarrow
              167 \newcommand\menuarrow{\raisebox{.2ex}{\small $\blacktriangleright$}}
 \bettertilde A tilde uses for some texts
              168 \newcommand{\bettertilde}{\raisebox{-1ex}{\textasciitilde}}
  \slashslash The special slash
              169 \newcommand{\slashslash}{%
              170 \raisebox{.53ex}{%
              171 \scalebox{.5}{%
              172 \rotatebox[origin=c]{18}{$\mathbf{/}$}%
              173 }%
              174 }%
              175 }
        \neq A better \neq176 \renewcommand{\neq}{\mathrel
              177 {%
              178 \vphantom{=}%
              179 \ooalign{\kern.05em\smash{\slashslash}\hidewidth\cr$=$\cr}%
              180 }%
              181 }
              182
     \keycap Taken from: https://tex.stackexchange.com/questions/55664/fake-small-caps-with-xetex-fonts
             225078
              183 \newcommand\keycap[1]{\fauxschelper#1 \relax\relax}
              184 \def\fauxschelper#1 #2\relax{%
              185 \fauxschelphelp#1\relax\relax%
              186 \if\relax#2\relax\else\ \fauxschelper#2\relax\fi%
              187 }
              188 \def\Hscale{.83}\def\Vscale{.72}\def\Cscale{1.00}
              189 \def\fauxschelphelp#1#2\relax{%
              190 \ifnum`#1>``\ifnum`#1<`\{\scalebox{\Hscale}[\Vscale]{\uppercase{#1}}\else%
              191 \scalebox{\Cscale}[1]{#1}\fi\else\scalebox{\Cscale}[1]{#1}\fi%
              192 \ifx\relax#2\relax\else\fauxschelphelp#2\relax\fi}
```
## <span id="page-14-18"></span><span id="page-14-14"></span><span id="page-14-13"></span><span id="page-14-12"></span><span id="page-14-11"></span><span id="page-14-10"></span><span id="page-14-9"></span><span id="page-14-8"></span><span id="page-14-7"></span><span id="page-14-3"></span><span id="page-14-2"></span><span id="page-14-0"></span>**3.5 Page Dimensions and Paragraphing**

```
\paperheight
The trim size:
 \paperwidth 193\setlength{\paperheight}{9.25in}
              194 \setlength{\paperwidth}{7in}
```

```
\pdfpaperheight
If we deal with pdftex, we can use this information more creatively. This was
 \pdfpaperwidth
inspired by memoir [8].
```

```
\pdfvorigin
195 \ifpdf\relax
\pdfhorigin
196 \pdfpageheight=\paperheight
            197 \pdfpagewidth=\paperwidth
            198 \pdfvorigin=1in
            199 \pdfhorigin=1in
            200 \fi
```

```
\topmargin The top margin is 0.625". We use fake headers of 12pt:
                 201 \setlength\topmargin{0.625in}
                 202 \addtolength\topmargin{-1in}
                 203 \addtolength\topmargin{-12pt}
   \textheight This is the height of the text including footnotes, but excluding running head and
                foot.
                 204 \setlength\textheight{8in}
                 205 \addtolength{\textheight}{-0.207in}
                Now we take care of the first line height:
                 206 \addtolength\textheight{\topskip}
\text{Vevensidemargin} The margins on even and odd pages are 0.687"+0.833" (margin par width) +\oddsidemargin
0.167" (margin par gap):
                 207 \setlength\evensidemargin{0.687in}
                 208 \addtolength{\evensidemargin}{-1in}
                 209 \addtolength{\evensidemargin}{0.833in}
                 210 \addtolength{\evensidemargin}{0.167in}
                 211 \setlength\oddsidemargin{\evensidemargin}
    \textwidth The type area is 5.625", but this includes side gap:
                 212 \setlength\textwidth{5.625in}
                 213 \addtolength\textwidth{-0.833in}
                 214 \addtolength\textwidth{-0.167in}
    \parindent The paragraph indentation is 0.25":
                 215 \setlength\parindent{0.25in}
    \headheight
We do not have headers in these books. Fancyhdr sets headheight to 12pt, so we
       \headsep
compensate it above in \topmargin
                 216 \setlength\headheight{12pt}
                 217 \setlength\headsep{0pt}
      \footskip The footer is 8.792" from top
                 218 \setlength{\footskip}{9in}
                 219 \addtolength{\footskip}{-\textheight}
                 220 \addtolength{\footskip}{0.067in}
                 221 \addtolength{\footskip}{\baselineskip}
                 222 \addtolength{\footskip}{-1in}
  \widowpenalty
We forbid widows and clubs. To prevent too extended pages we use \raggedbottom:
   \clubpenalty 223 \widowpenalty=10000
                 224 \clubpenalty=10000
                 225 \raggedbottom
     \sochapter
Some spacing commands.
       \sotitle
226 \sodef\sochapter{}{.150em}{.5em}{1em}
         \sobox
227 \sodef\sotitle{}{.125em}{.5em}{1em}
        \sonote
228 \sodef\sobox{}{.075em}{.5em}{1em}
                 229 \sodef\sonote{}{.200em}{.5em}{1em}
```
## <span id="page-16-32"></span><span id="page-16-31"></span><span id="page-16-30"></span><span id="page-16-29"></span><span id="page-16-28"></span><span id="page-16-22"></span><span id="page-16-20"></span><span id="page-16-14"></span><span id="page-16-8"></span><span id="page-16-1"></span><span id="page-16-0"></span>**3.6 Headers and Footers**

```
\headrulewidth
We do not want decorative rules:
    \footrulewidth 230 \renewcommand{\headrulewidth}{0pt}
                    231 \renewcommand{\footrulewidth}{0pt}
                      We do not have headers:
                    232 \pagestyle{fancy}
                    233 \lhead{}
                    234 \rhead{}
                    235 \chead{}
                      The right footer is stuck 0.833"+0.167" = 1" to the right
                    236 \fancyhfoffset[L]{1in}
                      On even pages we put page number and chapter title in footer.
                    237 \fancyfoot[RO]{\sffamily \fontsize{6pt}{6pt}%
                    238 \fontseries{lq}\selectfont\rightmark%
                    239 \hspace{2em} \futuraboldc \fontsize{9pt}{6pt}\selectfont\thepage}
                    240 \fancyfoot[LO]{}
                    241 \fancyfoot[CO]{}
                      On even pages we put page number and chapter number in footer:
                    242 \fancyfoot[LE]{\futuraboldc \fontsize{9pt}{6pt}%
                    243 \selectfont\thepage%
                    244 \fontseries{lq}\sffamily \fontsize{6pt}{6pt}\selectfont%
                    245 \hspace{2em}\leftmark}
                    246 \fancyfoot[RE]{}
                    247 \fancyfoot [CE] {}
                   3.7 Front Matter
         \subtitle We use subtitle of the book…
                    248 \newcommand{\subtitle}[1]{\gdef\@subtitle{#1}}
        \@subtitle …With empty default:
                    249 \def\@subtitle{}
    \nostarchlogo The logotype of the publisher:
                    250 \newcommand{\nostarchlogo}[1]{\gdef\@nostarchlogo{#1}}
   \@nostarchlogo The default it empty:
                    251 \def\@nostarchlogo{}
\nostarchlocation Similarly for location:
                    252 \newcommand{\nostarchlocation}[1]{\gdef\@nostarchlocation{#1}}
\@nostarchlocation The default is SF:
                    253 \def\@nostarchlocation{San Francisco}
   \makehalftitle Now we are ready to typeset the half title page. It is flushed right, cannot be to
```
<span id="page-16-35"></span><span id="page-16-27"></span><span id="page-16-26"></span><span id="page-16-25"></span><span id="page-16-19"></span><span id="page-16-18"></span><span id="page-16-13"></span><span id="page-16-12"></span><span id="page-16-11"></span><span id="page-16-10"></span><span id="page-16-9"></span><span id="page-16-7"></span><span id="page-16-6"></span><span id="page-16-5"></span><span id="page-16-4"></span><span id="page-16-3"></span><span id="page-16-2"></span>the left of the page center and must be 0.25" indented from the right: 254 \def\makehalftitle{% 255 \clearpage

```
256 {\pagestyle{empty}\cleardoublepage}%
```

```
257 \thispagestyle{empty}%
```
- <span id="page-17-41"></span>\null%\vskip1.025in%
- <span id="page-17-32"></span>\leavevmode\noindent\hspace{1.66in}%
- <span id="page-17-11"></span>\begin{minipage}[t]{2.5625in}%
- \flushright
- <span id="page-17-12"></span>262 \sffamily\bfseries\fontsize{12\p@}{13\p@}\selectfont
- <span id="page-17-7"></span>\MakeUppercase{\@title}%
- <span id="page-17-27"></span>\end{minipage}}

<span id="page-17-39"></span>maketitle Now the main title page:

```
265 \def\maketitle{%
266 \bgroup
267 \clearpage
268 {\pagestyle{empty}\cleardoublepage}%
269 \thispagestyle{empty}%
270 \bgroup
271 \list{}{\leftmargin-1in\rightmargin\z@\labelwidth\z@%
272 \labelsep\z@\listparindent\z@\parsep\z@\itemsep\z@%
273 \topsep\z@\partopsep\z@}%
274 \item\relax
275 \centering
276 \null\vskip0.855in%
277 {\dogma \fontsize{36\p@}{37\p@}\selectfont
278 \MakeUppercase{\sotitle{\@title}}\par}%
279 \if\@subtitle\@empty\relax\else
280 {\null\vskip25\p@%
281 \dogma \fontsize{24\p@}{25\p@}\selectfont
282 \@subtitle\par}%
283 \fi
284 \vspace{2.15in}%
285 \vspace{-\baselineskip}%
286 {\futuraheavy\fontsize{18\p@}{22\p@}\selectfont
287 by \@author\par}%
288 \vspace{12\p@}%
289 \vspace{\baselineskip}%
290 \if\@nostarchlogo\@empty\relax\else
291 \includegraphics[height=1.08in]{\@nostarchlogo}\par
292 \, \text{Vfi}293 \vspace{12\p@}%
294 \normalfont\@nostarchlocation\par
295 \endlist
```

```
296 \egroup
```

```
297 \clearpage\egroup}
```
#### <span id="page-17-22"></span>copyrightpage This is the page copyright data:

<span id="page-17-40"></span>\newenvironment{copyrightpage}{%

- <span id="page-17-21"></span>\clearpage
- <span id="page-17-15"></span>\bgroup
- <span id="page-17-38"></span>\list{}{\leftmargin-1in\rightmargin\z@\labelwidth\z@%
- <span id="page-17-36"></span>\labelsep\z@\listparindent\z@\parsep8\p@\itemsep\z@%
- <span id="page-17-47"></span>\topsep\z@\partopsep\z@}%
- <span id="page-17-34"></span>\item\relax
- \thispagestyle{empty}%
- <span id="page-18-24"></span><span id="page-18-1"></span>\normalfont\fontsize{8\p@}{10\p@}\selectfont}{%
- <span id="page-18-22"></span>\endlist
- <span id="page-18-20"></span>\egroup
- <span id="page-18-13"></span>\clearpage}

cipblock CIP block is supposed to be in typewriter font. So we use verbatim:

<span id="page-18-30"></span>\newenvironment{cipblock}{%

- <span id="page-18-25"></span>\leavevmode\par\normalfont\fontsize{8\p@}{10\p@}\selectfont
- <span id="page-18-33"></span>\textit{Library of Congress Cataloging-in-Publication Data}\par%
- <span id="page-18-3"></span>\ttfamily\@vobeyspaces\obeylines
- <span id="page-18-34"></span>\parindent\z@\parfillskip\@flushglue\parskip\z@skip}{\par\vskip8pt\relax}

dedicationpage Dedication is centered:

```
315 \newenvironment{dedicationpage}{%
```
- <span id="page-18-14"></span>\clearpage
- <span id="page-18-6"></span>\bgroup
- <span id="page-18-28"></span>\list{}{\leftmargin-1in\rightmargin\z@\labelwidth\z@%
- <span id="page-18-27"></span>319 \labelsep\z@\listparindent\z@\parsep8\p@\itemsep\z@%
- <span id="page-18-35"></span>\topsep\z@\partopsep\z@}%
- <span id="page-18-26"></span>\item\relax
- \thispagestyle{empty}%
- <span id="page-18-32"></span>\null\vskip1.175in%
- <span id="page-18-10"></span>\centering\normalfont}{%
- <span id="page-18-23"></span>\endlist
- <span id="page-18-21"></span>\egroup
- <span id="page-18-15"></span>\clearpage}

## <span id="page-18-0"></span>**3.8 Tables of Contents**

<span id="page-18-19"></span><span id="page-18-18"></span><span id="page-18-4"></span><span id="page-18-2"></span>Standard LATEX has just one table of contents. We have two. The table of brief contents will have the extension tbc, while the standard table of contents will have the standard extension toc.

```
\briefcontentsname The name for brief contents
                       328 \def\briefcontentsname{{Brief Contents}}
        \contentsname Same with \contentsname
                       329 \def\contentsname{Contents in Detail}%
                      Special treatment if babel is used:
                       330 \AtBeginDocument{\@ifpackageloaded{babel}{%
                       331 \addto\captionsenglish{%
                       332 \renewcommand{\contentsname}%
                       333 {Contents in Detail}}}{}}
              \apptoc Changing chapter names in appendix
                       334 \newcommand{\apptoc}{\renewcommand{\chaptername}{Appendix}}
\brieftableofcontents This is the new macro:
                       335 \newcommand\brieftableofcontents{%
                      336 \clearpage
                      337 {\pagestyle{empty}\cleardoublepage}%
                       338 \bgroup
```

```
339 \thispagestyle{empty}%
                 340 \ \ {\mathtt{\} briefontentsname} {\mathtt{\} briefontentsname}341 \null\vskip0.925in%
                 342 \list{}{\leftmargin-1.0in\rightmargin0.4in\labelwidth\z@%
                 343 \labelsep\z@\listparindent\z@\parsep\z@\itemsep\z@%
                 344 \topsep\z@\partopsep\z@}%
                 345 \item\relax
                 346 {\centering
                 347 \dogma\fontsize{16\p@}{18\p@}\selectfont
                 348 \MakeUppercase{\sochapter{Brief Contents}}\par}\vskip40pt%
                 349 \@starttoc{tbc}%
                 350 \endlist
                 351 \egroup}
\tableofcontents This is the new macro:
                 352 \renewcommand\tableofcontents{%
                 353 \clearpage
                 354 {\pagestyle{empty}\cleardoublepage}%
                 355 \bgroup
                 356 \thispagestyle{empty}%
                 357 \markboth{\contentsname}{\contentsname}%
                 358 \null\vskip0.175in%
```

```
359 \list{}{\leftmargin-1.0in\rightmargin0.6in\labelwidth\z@%
```
- <span id="page-19-28"></span>\labelsep\z@\listparindent\z@\parsep\z@\itemsep\z@%
- <span id="page-19-39"></span>\topsep\z@\partopsep\z@}%
- <span id="page-19-26"></span>\item\relax
- <span id="page-19-15"></span>{\centering
- <span id="page-19-20"></span>364 \dogma\fontsize{16\p@}{18\p@}\selectfont
- <span id="page-19-33"></span>\MakeUppercase{\sochapter{Contents in Detail}}\par}\vskip18pt%
- \@starttoc{toc}%
- \endlist
- <span id="page-19-22"></span>\egroup}
- <span id="page-19-1"></span>\@dotsep Standard LATEX provides 4.5 for the distance between dots. We will make this tighter:

<span id="page-19-41"></span>\renewcommand\@dotsep{1.5}

\l@part This is how we typeset parts in the table of contents

```
370 \renewcommand*\l@part[2]{%
371 \ifnum \c@tocdepth >-2\relax
372 \addpenalty{-\@highpenalty}%
373 \addvspace{28\p@}%
374 \begingroup
375 \parindent \z@ \rightskip \@pnumwidth
376 \parfillskip -\@pnumwidth
377 {\leavevmode
378 \sffamily\bfseries\fontsize{12\p@}{14\p@}\selectfont
379 #1}\par
380 \nobreak
381 \global\@nobreaktrue
382 \everypar{\global\@nobreakfalse\everypar{}}%
383 \endgroup
384 \fi}
```

```
\l@chapter This is how we typeset chapters in the table of contents
                        385 \renewcommand*\l@chapter[2]{%
                        386 \ifnum \c@tocdepth >\m@ne
                        387 \addpenalty{-\@highpenalty}%
                        388 \vskip 20\p@
                        389 \setlength\@tempdima{1.5em}%
                        390 \begingroup
                        391 \parindent \z@ \rightskip \@pnumwidth
                        392 \parfillskip -\@pnumwidth
                        393 \leavevmode
                        394 \sffamily \bfseries \fontsize{10\p@}{12\p@}\selectfont{#1}%
                        395 \nobreak\hfil \nobreak\hb@xt@\@pnumwidth{\hss #2}\par
                        396 \vskip4\p@\penalty\@highpenalty
                        397 \endgroup
                        398 \fi}
   \sectionnumberwidth The number width for sections. Normally the width of 99.99
                        399 \newlength{\sectionnumberwidth}
                        400 \settowidth{\sectionnumberwidth}{%
                        401 \futurabook\fontsize{9\p@}{11\p@}\selectfont
                        402 99.99}
\boldsectionnumberwidth The number width for bold sections. Normally the width of 99.99
                        403 \newlength{\boldsectionnumberwidth}
                        404 \settowidth{\boldsectionnumberwidth}{%
                        405 \futuraheavy\fontsize{9\p@}{11\p@}\selectfont
                        406 99.99}
\subsectionnumberwidth The number width for subsections. Normally the width of 99.99.99
                        407 \newlength{\subsectionnumberwidth}
                        408 \settowidth{\subsectionnumberwidth}{%
                        409 \futurabook\fontsize{9\p@}{11\p@}\selectfont
                        410 99.99.99}
            \l@section This is how we typeset sections in the table of contents
                        411 \renewcommand{\l@section}[2]{\@dottedtocline{1}{\z@}{%
                        412 \sectionnumberwidth}{%
                        413 \futurabook\fontsize{9\p@}{11\p@}\selectfont#1}{%
                        414 \qquad \verb|\futurebook\fontsize{9\p@}{11\p@}\selectfont\selectbreak=42}\l@subsection This is how we typeset subsections in the table of contents
                        415 \renewcommand{\l@subsection}[2]{\@dottedtocline{2}{0.5in}%
                        416 {\subsectionnumberwidth}{%
                        417 \futurabook\fontsize{9\p@}{11\p@}\selectfont#1}{%
                        418 \futurabook\fontsize{9\p@}{11\p@}\selectfont#2}}
        \l@boldsection This is how we typeset bold sections in the table of contents
                        419 \newcommand*\l@boldsection[2]{{\bfseries\@dottedtocline{1}{\z@}{%
                        420 \boldsectionnumberwidth}{%
                        421 \futuraheavy\fontsize{9\p@}{11\p@}\selectfont#1}{%
                        422 \futuraheavy\fontsize{9\p@}{11\p@}\selectfont#2}}}
```
<span id="page-21-34"></span>\l@bpart There is a special formatting of parts in the brief table of contents:

- <span id="page-21-38"></span><span id="page-21-2"></span>\newcommand\*\l@bpart[2]{%
- <span id="page-21-31"></span>\ifnum \c@tocdepth >-2\relax
- <span id="page-21-4"></span>\addpenalty{-\@highpenalty}%
- <span id="page-21-16"></span>\addvspace{14\p@}%
- <span id="page-21-17"></span>\begingroup
- <span id="page-21-10"></span>\parindent \z@ \rightskip \@pnumwidth
- <span id="page-21-11"></span>\parfillskip -\@pnumwidth
- <span id="page-21-35"></span>{\leavevmode
- <span id="page-21-27"></span>431 \futuraheavy\fontsize{9\p@}{14\p@}\selectfont
- <span id="page-21-41"></span>#1}\par\vskip7\p@%
- <span id="page-21-40"></span>\nobreak
- <span id="page-21-9"></span>\global\@nobreaktrue
- <span id="page-21-8"></span>\everypar{\global\@nobreakfalse\everypar{}}%
- <span id="page-21-23"></span>\endgroup
- <span id="page-21-25"></span>\fi}

#### <span id="page-21-12"></span>\@pnumwidth

<span id="page-21-43"></span>\renewcommand{\@pnumwidth}{17pt}

<span id="page-21-33"></span>\l@bchapter There is a special formatting of chapters in the brief table of contents:

<span id="page-21-45"></span><span id="page-21-39"></span><span id="page-21-36"></span><span id="page-21-32"></span><span id="page-21-28"></span><span id="page-21-18"></span><span id="page-21-14"></span><span id="page-21-13"></span><span id="page-21-5"></span> \newcommand\*\l@bchapter[2]{% \ifnum \c@tocdepth >\m@ne \addpenalty{-\@highpenalty}% \setlength\@tempdima{1.5em}% \begingroup \parindent \z@ \rightskip \@pnumwidth \parfillskip -\@pnumwidth \leavevmode \futurabook\fontsize{9\p@}{14\p@}\selectfont #1\nobreak\leaders\hbox{\$\m@th 449 \mkern \@dotsep mu\hbox{.}\mkern \@dotsep mu\$}\hfill \nobreak\hb@xt@\@pnumwidth{\hss #2}\par \penalty\@highpenalty \endgroup 454  $\{f_i\}$ 

## <span id="page-21-30"></span><span id="page-21-29"></span><span id="page-21-26"></span><span id="page-21-24"></span><span id="page-21-15"></span><span id="page-21-6"></span><span id="page-21-3"></span><span id="page-21-0"></span>**3.9 Main Matter**

<span id="page-21-37"></span>\mainmatter We redefine \mainmatter to take care of that blank verso page…

- <span id="page-21-44"></span>\renewcommand\mainmatter{%
- <span id="page-21-21"></span>\clearpage
- <span id="page-21-19"></span>{\thispagestyle{empty}\cleardoublepage}%
- <span id="page-21-7"></span>\@mainmattertrue
- <span id="page-21-42"></span>\pagenumbering{arabic}}

## <span id="page-21-1"></span>**3.10 Back Matter**

\backmatter We redefine \backmatter to take care of that blank verso page…

- \renewcommand\backmatter{%
- <span id="page-21-22"></span>\clearpage
- <span id="page-21-20"></span>{\thispagestyle{empty}\cleardoublepage}%

<span id="page-22-1"></span>\@mainmatterfalse}

#### **3.11 Sectioning**

<span id="page-22-8"></span>We do not number sections and below: \setcounter{secnumdepth}{0}

\sectionmark Our section commands do not mark:

<span id="page-22-0"></span>\def\sectionmark#1{}%

<span id="page-22-18"></span>Chapters, unlike the ones in [9], have *two* obligatory arguments. The second argument is the command to fill the "circular graphics". Otherwise we follow the design in [9]. One problem, however: we *cannot* use **\secdef** because we have three arguments, not two.

\if@firstpara We introduce a macro to get sp[ec](#page-43-7)ial typesetting for the first paragraph after a part or a [ch](#page-43-7)apter begins:

> \newif\if@firstpara \@firstparafalse

<span id="page-22-23"></span>\turnoffbigpara And the code to manually turn it off

<span id="page-22-24"></span><span id="page-22-5"></span>\newcommand{\turnoffbigpara}{\@firstparafalse}

- <span id="page-22-2"></span>\@chapterart We also keep track of the current artwork for chapter start: \def\@chapterart{}
	- \secdef The standard LATEX secdef assumes that starred commands have no optional argument. This is not right for us:

<span id="page-22-19"></span><span id="page-22-6"></span>\def\secdef#1#2{\@ifstar{\@dblarg{#2}}{\@dblarg{#1}}}

- <span id="page-22-28"></span><span id="page-22-26"></span><span id="page-22-4"></span>\part Our parts differ from the ones in standard LaTeX since we use empty pagestyle rather than plain in part pages. The trick with  $\c{leardoublepage}$  is from [10]
	- \renewcommand\part{%
	- \clearpage
	- {\pagestyle{empty}\cleardoublepage}%
	- \everypar{}%
	- \markboth{}{}%
	- \def\@chapterart{}%
	- \thispagestyle{empty}%
	- 478 \null\vskip0.715in%
	- \secdef\@part\@spart}

<span id="page-22-17"></span><span id="page-22-16"></span>\@part This code is used when we have a numbered part.

- <span id="page-22-25"></span><span id="page-22-22"></span><span id="page-22-3"></span>\def\@part[#1]#2{%
- <span id="page-22-9"></span>\ifnum \c@secnumdepth >-2\relax
- \refstepcounter{part}%
- <span id="page-22-10"></span>\addcontentsline{toc}{part}{\MakeUppercase{\partname}
- \thepart\protect\linebreak\penalty\@highpenalty\MakeUppercase{#1}}%
- <span id="page-22-20"></span><span id="page-22-15"></span>\addcontentsline{tbc}{bpart}{\MakeUppercase{\partname~\thepart: \futuraheavy #1}}%
- <span id="page-22-27"></span>\else
- \addcontentsline{toc}{part}{\MakeUppercase{#1}}%
- <span id="page-22-21"></span><span id="page-22-14"></span><span id="page-22-13"></span><span id="page-22-12"></span><span id="page-22-11"></span><span id="page-22-7"></span>\addcontentsline{tbc}{bpart}{\MakeUppercase{\futuraheavy #1}}%

```
489 \fi
490 {\centering
491 \interlinepenalty \@M
492 \normalfont
493 \ifnum \c@secnumdepth >-2\relax
494 \futuraboldc\fontsize{80pt}{80pt}\selectfont
495 \MakeUppercase{\partname\nobreakspace\thepart}%
496 \par
497 \vskip 0.45in%
498 \fi
499 \dogma \fontsize{16pt}{16pt}\selectfont
500 \MakeUppercase{\sochapter{#2}}\par}%
501 \@endpart}
```
<span id="page-23-46"></span><span id="page-23-37"></span><span id="page-23-33"></span><span id="page-23-16"></span>\@spart This is used for starred parts (probably not something we are going to encounter…)

```
502 \def\@spart[#1]#2{%
503 \addcontentsline{toc}{part}{\MakeUppercase{#1}}%
504 \addcontentsline{tbc}{bpart}{\MakeUppercase{#1}}%
505 {\centering
506 \dogma \fontsize{16pt}{16pt}\selectfont
507 \MakeUppercase{\sochapter{#2}}\par}%
508 \@endpart}
```
<span id="page-23-13"></span>\@endpart When part is finished, we change the settings of the first paragraph:

- <span id="page-23-41"></span><span id="page-23-30"></span><span id="page-23-12"></span>\def\@endpart{%
- <span id="page-23-3"></span>\@afterindentfalse
- <span id="page-23-43"></span>\vskip49\p@%
- <span id="page-23-14"></span>\@firstparatrue
- <span id="page-23-31"></span><span id="page-23-2"></span>513 \@afterheading}
- <span id="page-23-35"></span><span id="page-23-28"></span><span id="page-23-27"></span><span id="page-23-26"></span>\chapter First, we suppress floats, set up empty page style and delete indentation after the chapter. Then we check whether the chapter is starred:
	- \def\chapter{%
	- \clearpage
	- {\pagestyle{empty}\cleardoublepage}%
	- \everypar{}%
	- \thispagestyle{empty}%
	- \global\@topnum\z@
	- \@afterindentfalse
	- \gdef\@chapterart{}%
	- \secdef\@chapter\@schapter}

<span id="page-23-8"></span>\@chapter The actual work is done by \@chapter macro.

- <span id="page-23-32"></span><span id="page-23-17"></span><span id="page-23-9"></span><span id="page-23-7"></span><span id="page-23-4"></span>\def\@chapter[#1]#2{%
- <span id="page-23-47"></span>\vspace\*{0.622in}
- <span id="page-23-23"></span>\ifnum \c@secnumdepth > \m@ne
- <span id="page-23-45"></span>\refstepcounter{chapter}%
- <span id="page-23-10"></span>\typeout{Chapter:\thechapter\space\@currentlabel}%
- <span id="page-23-5"></span>\markboth{\@chapapp~\thechapter}{#1}%
- <span id="page-23-6"></span>\typeout{\@chapapp\space\thechapter.}%
- <span id="page-23-20"></span>530 \addcontentsline{toc}{chapter}{\thechapter%
- <span id="page-23-15"></span>\protect\linebreak\penalty\@highpenalty
- <span id="page-23-42"></span>\MakeUppercase{#1}}%
- <span id="page-23-21"></span>\addcontentsline{tbc}{bchapter}{%

```
534 \chaptername~\thechapter:~#1}%
535 {\centering
536 \futuraboldc\fontsize{120pt}{120pt}
537 \selectfont
538 \thechapter\par\nobreak\vskip27pt}%
539 \else
540 \addcontentsline{toc}{chapter}{%
541 \MakeUppercase{#1}}%
542 \addcontentsline{tbc}{bchapter}{#1}%
543 \markboth{#1}{#1}%
544 \fi
545 {\centering
546 \dogma\fontsize{16pt}{18pt}\selectfont
547 \MakeUppercase{\sochapter{#2}}\par}\nobreak\vskip25pt\relax%
548 \@firstparatrue
```

```
549 \@afterheading}%
```
<span id="page-24-12"></span>\@schapter This is used when we have a starred chapter:

```
550 \def\@schapter[#1]#2{%
551 \vspace*{2.747in}
552 {\centering
553 \phantomsection
554 \addcontentsline{toc}{chapter}{%
555 \MakeUppercase{#1}}%
556 \addcontentsline{tbc}{bchapter}{#1}%
557 \markboth{#1}{#1}%
558 {\fontsize{16pt}{18pt}\selectfont
559 \MakeUppercase{\dogma \sochapter{#2}}\par}}\nobreak\vskip25pt\relax%
560 \@firstparatrue
561 \@afterheading}%
```
#### <span id="page-24-31"></span><span id="page-24-4"></span>\@afterheading We cannot use the standard \@afterheading since we want to put the first paragraph in larger font and put there the artwork. So we take \@afterheading code and patch it:

```
562 \def\@afterheading{%
563 \@nobreaktrue
564 \everypar{%
565 \if@nobreak
566 \@nobreakfalse
567 \clubpenalty \@M
568 \setbox\z@\lastbox
569 \else
570 \clubpenalty \@clubpenalty
571 \everypar{}%
572 \fi
573 \if@firstpara
The first paragraph has a special font and artwork in the beginning:
574 \rule{\z@}{49\p@}%
575 \ifx\@chapterart\@empty%
576 \else
577 \makebox[0pt][r]{\raisebox{-0.5in}[0pt][0pt]{%
578 \@chapterart\hspace{0.21in}}}%
579 \parshape=5
```

```
580 0.963in 3.622in
581 0.913in 3.672in
582 0.813in 3.772in
583 0.563in 4.022in
584 0in \textwidth
585 \fi
586 \fontsize{14pt}{16.5pt}\selectfont%
587 \parskip=3pt
588 \else
589 \parskip=0pt
590 \normalsize\selectfont
591 \quad \text{Vfi}592 \@firstparafalse}}%
```
#### <span id="page-25-18"></span>\chapterwithquote

<span id="page-25-39"></span><span id="page-25-37"></span><span id="page-25-28"></span><span id="page-25-24"></span><span id="page-25-21"></span><span id="page-25-6"></span>\def\chapterwithquote{%

<span id="page-25-20"></span>\clearpage

- <span id="page-25-19"></span>{\pagestyle{empty}\cleardoublepage}%
- <span id="page-25-26"></span>\everypar{}%
- \thispagestyle{empty}%
- <span id="page-25-9"></span>\global\@topnum\z@
- <span id="page-25-2"></span>\@afterindentfalse
- <span id="page-25-4"></span>\gdef\@chapterart{}%
- <span id="page-25-8"></span>\secdef\@chapterwithquote\@schapter}

#### \@chapterwithquote

<span id="page-25-22"></span>\def\@chapterwithquote[#1]#2#3#4{%

- <span id="page-25-43"></span>\vspace\*{0.622in}
- <span id="page-25-14"></span>\ifnum \c@secnumdepth > \m@ne
- <span id="page-25-38"></span>\refstepcounter{chapter}%
- <span id="page-25-5"></span>\typeout{Chapter:\thechapter\space\@currentlabel}%
- <span id="page-25-3"></span>\markboth{\@chapapp~\thechapter}{#1}%
- <span id="page-25-41"></span>\typeout{\@chapapp\space\thechapter.}%
- <span id="page-25-10"></span>\addcontentsline{toc}{chapter}{\thechapter%
- <span id="page-25-7"></span>\protect\linebreak\penalty\@highpenalty
- <span id="page-25-33"></span>\MakeUppercase{#1}}%
- <span id="page-25-11"></span>\addcontentsline{tbc}{bchapter}{%
- <span id="page-25-17"></span>\chaptername~\thechapter:~#1}%
- <span id="page-25-15"></span>{\centering
- <span id="page-25-31"></span>\futuraboldc\fontsize{120pt}{120pt}
- <span id="page-25-40"></span>\selectfont
- <span id="page-25-35"></span>\thechapter\par\nobreak\vskip27pt}%

```
618 \else
```
- <span id="page-25-12"></span>\addcontentsline{toc}{chapter}{%
- <span id="page-25-34"></span>\MakeUppercase{#1}}%
- <span id="page-25-13"></span>\addcontentsline{tbc}{bchapter}{#1}%
- \markboth{#1}{#1}%
- <span id="page-25-29"></span>\fi
- <span id="page-25-16"></span>{\centering
- <span id="page-25-23"></span>\dogma\fontsize{16pt}{18pt}\selectfont
- <span id="page-25-32"></span>626 \MakeUppercase{\sochapter{#2}}\par\vspace{.1in}\normalfont\fontsize{9pt}{11pt}\selectfon
- \@firstparatrue
- <span id="page-25-1"></span>\@afterheading}%

\chapterart This creates the chapterart:

```
629 \newcommand{\chapterart}[1]{\gdef\@chapterart{#1}}%
```
<span id="page-26-8"></span>\chapterartfile The simplified version of \chapterart:

```
630 \newcommand{\chapterartfile}[1]{\gdef\@chapterart{%
631 \includegraphics[width=1.264in]{#1}}}%
```
<span id="page-26-9"></span>\section Sections correspond to HeadA in our specs. We use \everypar{} in case section starts just after chapter start.

```
632 \renewcommand{\section}{\everypar{}%
633 \@startsection{section}{1}{-0.75in}{16pt}{6pt}{%
634 \sffamily \bfseries \fontsize{12pt}{16pt}\selectfont}}%
```
\subsection Subsections correspond to HeadB in our specs:

```
635 \renewcommand{\subsection}{\everypar{}%
636 \@startsection{subsection}{2}{0pt}{14pt}{4pt}{%
637 \futuraboldcoblique
638 \fontsize{12pt}{17pt}\selectfont}}%
```
<span id="page-26-37"></span>\subsubsection Subsubsections correspond to HeadC in our specs:

```
639 \renewcommand{\subsubsection}{\everypar{}%
640 \@startsection{subsubsection}{3}{0pt}{10pt}{2pt}{%
641 \futuraboldc \fontsize{10pt}{14pt}%
642 \selectfont}}%
```
<span id="page-26-13"></span>We do not redefine levels below, leaving the options from [9] in place.

## <span id="page-26-15"></span>**3.12 Lists**

<span id="page-26-0"></span>This follows design of [9] with the values from our specificatio[n](#page-43-7)s:

```
\leftmargin
The host of \leftmargin commands:
  \leftmargini 643\setlength{\leftmargin}{0.25in}
 \leftmarginii
644 \setlength{\leftmargini}{0.25in}
\leftmarginiii
645 \setlength{\leftmarginii}{0.25in}
 \leftmarginiv
646 \setlength{\leftmarginiii}{0.25in}
               647 \setlength{\leftmarginiv}{0.25in}
```
<span id="page-26-26"></span><span id="page-26-25"></span><span id="page-26-24"></span><span id="page-26-23"></span><span id="page-26-22"></span>\rightmargin Right margin is always zero:

<span id="page-26-35"></span><span id="page-26-34"></span><span id="page-26-33"></span><span id="page-26-32"></span><span id="page-26-31"></span>648 \setlength{\rightmargin}{0pt}

\@listi This is the default list on the first level

```
\@listI
649 \def\@listi{\leftmargin\leftmargini
```

```
650 \labelwidth\leftmargini\relax
```

```
651 \advance\labelwidth-\labelsep\relax
```
- <span id="page-26-2"></span>652 \parsep0\p@\relax
- 653 \topsep6\p@\relax
- <span id="page-26-10"></span>654 \itemsep4\p@\relax}

```
655 \let\@listI\@listi
```

```
\@listii
And the lists for the next levels:
\@listiii
656 \def\@listii{\leftmargin\leftmarginii
\text{\textdegree} 657\@listv
\@listvi
              \labelwidth\leftmarginii
               \advance\labelwidth-\labelsep
               \parsep0\p@\relax
          660 \topsep0\p@\relax
          661 \itemsep0\p@\relax}
          662 \def\@listiii{\leftmargin\leftmarginiii
          663 \labelwidth\leftmarginiii
          664 \advance\labelwidth-\labelsep
          665 \parsep0\p@\relax
          666 \topsep0\p@\relax
          667 \itemsep0\p@\relax}
          668 \def\@listiv{\leftmargin\leftmarginiv
          669 \labelwidth\leftmarginiv
          670 \advance\labelwidth-\labelsep
          671 \parsep0\p@\relax
          672 \topsep0\p@\relax
          673 \itemsep0\p@\relax}
          674 \def\@listv{\leftmargin\leftmarginv
          675 \labelwidth\leftmarginv
          676 \advance\labelwidth-\labelsep
          677 \parsep0\p@\relax
          678 \topsep0\p@\relax
          679 \itemsep0\p@\relax}
          680 \def\@listvi{\leftmargin\leftmarginvi
          681 \labelwidth\leftmarginvi
          682 \advance\labelwidth-\labelsep
          683 \parsep0\p@\relax
          684 \topsep0\p@\relax
          685 \itemsep0\p@\relax}
 itemize We make bullets flushleft:
          686 \def\itemize{%
          687 \ifnum \@itemdepth >\thr@@\@toodeep\else
          688 \advance\@itemdepth\@ne
          689 \edef\@itemitem{labelitem\romannumeral\the\@itemdepth}%
          690 \expandafter
          691 \list
          692 \csname\@itemitem\endcsname
          693 {\def\makelabel##1{##1}}%
          694 \fi}
enumerate We make numbering flushleft:
          695 \def\enumerate{%
          696 \ifnum \@enumdepth >\thr@@\@toodeep\else
          697 \advance\@enumdepth\@ne
          698 \edef\@enumctr{enum\romannumeral\the\@enumdepth}%
          699 \expandafter
```

```
700 \list
```

```
701 \csname label\@enumctr\endcsname
```

```
702 {\usecounter\@enumctr\def\makelabel##1{##1}}%
```

```
703 \fi}
```
description

```
704 \renewenvironment{description}%
705 {\list{}{\labelwidth=0pt \leftmargin=18pt
706 \let\makelabel\descriptionlabel}}
```
- <span id="page-28-36"></span><span id="page-28-24"></span>{\endlist}
- <span id="page-28-32"></span><span id="page-28-25"></span>quotation In quotation environment the paragraphs are indented. We use 9pt Roman for quotations:
	- \renewenvironment{quotation}{% \list{}{\listparindent\parindent\relax \itemindent\listparindent\relax \rightmargin0.5in\relax \leftmargin0.5in\relax}%
	- \item\fontsize{9pt}{11pt}\selectfont}{\endlist}

<span id="page-28-33"></span><span id="page-28-21"></span><span id="page-28-13"></span><span id="page-28-11"></span>quote Quote is for short quotations without indentations:

```
714 \renewenvironment{quote}{%
```
- <span id="page-28-26"></span>\list{}{\listparindent0pt\relax
- <span id="page-28-14"></span>\itemindent\listparindent\relax
- <span id="page-28-34"></span>\rightmargin0.5in\relax
- <span id="page-28-22"></span>\leftmargin0.5in\relax}%
- <span id="page-28-5"></span>\item\fontsize{9pt}{11pt}\selectfont}{\endlist}
- <span id="page-28-29"></span><span id="page-28-28"></span><span id="page-28-27"></span><span id="page-28-15"></span><span id="page-28-9"></span><span id="page-28-6"></span>note Note is a special environment for asides. It is in italics with the word "NOTE" on the margin:
	- \newenvironment{note}{%
	- \list{\makebox[0pt][r]{\dogma \fontsize{7.5pt}{12pt}
	- 722 \colorbox{black}{\textcolor{white}{\sonote{NOTE}}}\hspace{2em}}}{\listparindent0pt\rel
	- \topsep9\p@\relax
	- \itemindent0\p@\relax
	- 725 \rightmargin0\p@\relax
	- \leftmargin0\p@\relax
	- 727 \labelwidth0\p@\relax
	- \labelsep0\p@}%
	- \item\itshape}{\vspace{-3pt}\endlist}

<span id="page-28-31"></span><span id="page-28-30"></span><span id="page-28-23"></span><span id="page-28-20"></span><span id="page-28-18"></span>plainlist

#### <span id="page-28-12"></span><span id="page-28-0"></span>**3.13 Footnotes**

<span id="page-28-7"></span>\footnoterule We want one inch by 0.25 footnote rule:

- \renewcommand\footnoterule{%
- <span id="page-28-16"></span>\kern6\p@
- \hrule height 0.25pt depth 0pt width 1in
- <span id="page-28-17"></span>\kern2\p@}

<span id="page-28-3"></span>\@footnotetext We want 4pt between footnotes. Unfortunately the standard functions introduces \@finalstrut, which we do not need here…

<span id="page-28-4"></span>\long\def\@footnotetext#1{\insert\footins{%

- <span id="page-28-38"></span>\reset@font\footnotesize
- <span id="page-28-10"></span>\interlinepenalty\interfootnotelinepenalty
- <span id="page-28-8"></span>\splittopskip\footnotesep
- <span id="page-28-2"></span>738 \splitmaxdepth \dp\strutbox \floatingpenalty \@MM

<span id="page-29-15"></span><span id="page-29-12"></span><span id="page-29-7"></span><span id="page-29-5"></span><span id="page-29-1"></span>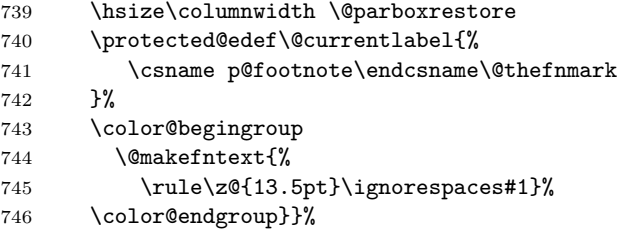

<span id="page-29-14"></span>\footins We make some space between footnotes:

<span id="page-29-16"></span><span id="page-29-13"></span><span id="page-29-6"></span>\setlength{\skip\footins}{20\p@ \@plus 4\p@ \@minus 0\p@}

\@makefntext We do not indent the footnotes:

<span id="page-29-22"></span><span id="page-29-21"></span><span id="page-29-20"></span><span id="page-29-19"></span> % \renewcommand\@makefntext[1]{% % \parindent 0\p@% % \RaggedRightParindent0\p@% % \noindent 752 % \@makefnmark\space#1} \renewcommand\@makefntext[1]{% \@thefnmark.~#1}

## <span id="page-29-8"></span><span id="page-29-0"></span>**3.14 Tables, Figures and Listings**

<span id="page-29-23"></span>\thefigure We want dash instead of dot between chapter number and figure number: \renewcommand \thefigure

```
756 {\ifnum \c@chapter>\z@ \thechapter-\fi \@arabic\c@figure}
```
\thetable We want dash instead of dot between chapter number and table number:

\renewcommand \thetable

```
758 {\ifnum \c@chapter>\z@ \thechapter-\fi \@arabic\c@table}
```
<span id="page-29-24"></span>\thelistings And the same for listings. Note that listings package uses \AtBeginDocument, so we need to postpone this

<span id="page-29-10"></span>\AtBeginDocument{%

```
760 \renewcommand \thelstlisting
```

```
761 {\ifnum \c@chapter>\z@ \thechapter-\fi \@arabic\c@lstlisting}%
762 }
```
Default listings settings

```
763 \lstset{
764 frame = lines,
765 showstringspaces=false,
766 tabsize=4,
767 title=\lstname,
768 numbers = none,
769 caption={},
770 literate={\ }{{\ }}1{"}{\textquotedbl}1,
771 escapeinside={(@}{@)},
772 captionpos=b,
773 basicstyle=\ttfamily,
774 columns=fullflexible,
775 moredelim=[is][\bfseries]{***}{***},
776 moredelim=[is][\itshape]{___}{___},
```
<span id="page-30-2"></span><span id="page-30-0"></span>777 moredelim=[is][\bfseries\itshape]{&&&}{&&&},

- aboveskip=8pt, }
- <span id="page-30-16"></span>

#### <span id="page-30-24"></span><span id="page-30-23"></span><span id="page-30-15"></span><span id="page-30-14"></span><span id="page-30-8"></span><span id="page-30-7"></span><span id="page-30-5"></span><span id="page-30-4"></span><span id="page-30-3"></span><span id="page-30-1"></span>codewide

```
780 \lstnewenvironment
                             781 {codewide}[1][]
                              782 {
                              783 \renewcommand{\codewingding}[1]
                              784 {\ding{\the\numexpr ##1 + 181 \relax}}
                              785 \captionsetup[lstlisting]{font=nostarchfigfont,singlelinecheck=off,
                              786 aboveskip=4pt, belowskip=-12pt, margin=-70pt}
                              787 \lstset{
                              788 frame = lines,
                              789 showstringspaces=false,
                              790 tabsize=4,
                              791 title=\lstname,
                             792 numbers = none,
                             793 literate={\ }{{\ }}1{"}{\textquotedbl}1,
                              794 escapeinside={(@}{@)},
                              795 captionpos=b,
                              796 caption={},
                              797 basicstyle=\ttfamily,
                              798 columns=fullflexible,
                              799 moredelim=[is][\bfseries]{***}{***},
                              800 moredelim=[is][\itshape]{___}{___},
                              801 moredelim=[is][\bfseries\itshape]{&&&}{&&&},
                              802 xleftmargin=-70pt,
                              803 aboveskip=8pt,
                              804 #1
                              805 }}
                              806 {
                              807 \renewcommand{\codewingding}[1]
                              808 {\vbox{\llap{\wingding{#1}\hskip 0.5em}}}
                              809 \captionsetup[lstlisting]{font=nostarchfigfont,singlelinecheck=off,
                              810 aboveskip=4pt, belowskip=0pt, margin=0pt}}
                                Setting up longtables
                              811 \def\LTleft{\z@}
                              812 \def\LTright{\fill}
fnostarch@overridecaptionwidth Whether the user wants to override automatically selected caption width
                              813 \newif\ifnostarch@overridecaptionwidth
                              814 \nostarch@overridecaptionwidthfalse
       \nostarch@captionwidth The width of the caption. Either set by the user or measured
                              815 \newlength\nostarch@captionwidth
```
<span id="page-30-19"></span><span id="page-30-13"></span>\NextCaptionWidth A user-level command to set the caption width

```
816 \newcommand\NextCaptionWidth[1]{%
```

```
817 \global\nostarch@overridecaptionwidthtrue
818 \global\setlength{\nostarch@captionwidth}{#1}%
```
<span id="page-30-20"></span>}

```
\nostarch@measurecaptionwidth We set \nostarch@captionwidth to the width of the last box unless the flag
                              \ifnostarch@overridecaptionwidth is set. At the end we set the flag to false.
                               820 \newcommand\nostarch@measurecaptionwidth{%
                               821 \ifnostarch@overridecaptionwidth\else
                               822 \par
                               823 \setbox\@tempboxa\lastbox
                               824 \setbox\@tempboxa=\hbox{\unhbox\@tempboxa}%
                               825 \global\setlength{\nostarch@captionwidth}{\wd\@tempboxa}%
                               826 \box\@tempboxa\par
                               827 \fi
                               828 \global\nostarch@overridecaptionwidthfalse
                               829 }
                                 We measure the width at the begin of the figure caption. Note that the csAt-
                              BeginCaption hook is too late for us.
                               830 \AtBeginDocument{%
                               831 \pretocmd{\caption}{\def\@tempa{figure}%
                               832 \ifx\@tempa\@captype\relax
                               833 \nostarch@measurecaptionwidth
                               834 \fi}{}{}}
                                 We declare the caption format for figures and tables
                               835 \DeclareCaptionFormat*{nostarchfigtblformat}{%
                               836 \parbox{\nostarch@captionwidth}{#1#2#3}}
                                 Tables are more complex, because captions are before the tables. Therefore we
                              need to write the width into aux file and read it from there. Most of the ideas
                              here are stolen from longtable code.
           \nostarch@tbl@warn Whether to ask the user for rerun due to changed widths
                               837 \def\nostarch@tbl@warn{}
                               838 \AtEndDocument{\nostarch@tbl@warn}
              \c@nostarch@tbl We write the table width into the macro \nostarch@tbl@N, where N is the roman
                              representation of the table number
                               839 \newcounter{nostarch@tbl}
     \nostarch@read@tbl@width At the beginning of table environment we read the latest value of the width for
                              the given table and set the caption size
                               840 \newcommand\nostarch@read@tbl@width{%
                               841 \stepcounter{nostarch@tbl}%
                               842 \expandafter\ifx\csname nostarch@tbl@\romannumeral\c@nostarch@tbl\endcsname\relax
                               843 \edef\@tempa{\the\textwidth}%
                               844 \else
                               845 \edef\@tempa{\csname nostarch@tbl@\romannumeral\c@nostarch@tbl\endcsname}%
                               846 \fi
                               847 \expandafter\setlength\expandafter\nostarch@captionwidth\expandafter{\@tempa}%
                               848 }
                               849 \AtBeginEnvironment{table}{\nostarch@read@tbl@width}
     \nostarch@save@tbl@width At the end of the table environment we measure the width of the last box and
                              write it in the aux file.
                               850 \newcommand\nostarch@save@tbl@width{%
                               851 \nostarch@measurecaptionwidth
```

```
852 \if@filesw
853 \immediate\write\@auxout{%
854 \gdef\expandafter\noexpand\csname nostarch@tbl@\romannumeral\c@nostarch@tbl\endcsname
855 {\the\nostarch@captionwidth}}%
856 \fi
857 \expandafter\ifx\csname nostarch@tbl@\romannumeral\c@nostarch@tbl\endcsname\relax
858 \edef\@tempa{\the\textwidth}%
859 \else
860 \edef\@tempa{\csname nostarch@tbl@\romannumeral\c@nostarch@tbl\endcsname}%
861 \fi
862 \expandafter\ifdim\@tempa=\nostarch@captionwidth\else
863 \gdef\nostarch@tbl@warn{\ClassWarningNoLine{nostarch}
864 {Table widths have changed. Rerun LaTeX.}}
865 \fi
866 }
867 \pretocmd{\endtable}{\nostarch@save@tbl@width}{}{}
  The H specifier from the float package redefines the end of the float, so we
need to patch it too
```

```
868 \pretocmd{\float@endH}{\def\@tempa{table}%
869 \ifx\@tempa\@captype\nostarch@save@tbl@width\fi}{}{}
```
<span id="page-32-29"></span>\nostarch@read@LT@width The long table version of setting caption width is different, because a longtable knows its width.

```
870 \def\nostarch@read@LT@width{%
            871 \ifnostarch@overridecaptionwidth\else
            872 \global\setlength{\nostarch@captionwidth}{\z@}%
            873 \bgroup
            874 \def\LT@entry##1##2{%
            875 \global\addtolength{\nostarch@captionwidth}{##2}}%
            876 \csname LT@\romannumeral\c@LT@tables\endcsname
            877 \egroup
            878 \fi
            879 \global\nostarch@overridecaptionwidthfalse
            880 }
            881 \AtBeginDocument{\pretocmd{\caption@LT@config}{\global\rownum=1\relax
            882 \nostarch@read@LT@width}{}{}}
            883 \AtBeginEnvironment{longtable}{\global\rownum=0\relax}
              Fonts for captions
            884 \DeclareCaptionFont{nostarchfigfont}{\sffamily
            885 \itshape \fontsize{8.5pt}{9pt}\selectfont}
            886 \DeclareCaptionFont{nostarchtabfont}{\futurabook
            887 \fontsize{9pt}{9pt}\selectfont}
           And the setup
            888 \captionsetup[figure]{font=nostarchfigfont,singlelinecheck=off,
            889 aboveskip=8pt,belowskip=-8pt, format=nostarchfigtblformat}
            890 \captionsetup[lstlisting]{font=nostarchfigfont,singlelinecheck=off,
            891 aboveskip=4pt, belowskip=0pt}
            892 \captionsetup[table]{font=nostarchtabfont,singlelinecheck=off,
            893 aboveskip=0pt,belowskip=4pt, labelfont=bf, format=nostarchfigtblformat}
\captionlst
   \boxlst
  \tablelst
                                               33
```

```
\tbfont This is the font used for table body:
                894 \def\tbfont{%
                895 \futurabook\fontsize{8.5pt}{10pt}\selectfont}
       \thfont Font for table headers:
               896 \def\thfont{%
               897 \futuraheavy\fontsize{9pt}{10pt}\selectfont}
                898 \AtBeginEnvironment{tabular}{\tbfont}
                899 \AtBeginEnvironment{longtable}{\tbfont}
\heawyrulewidth
Changing booktabs defaults:
\lightrulewidth
900 \heavyrulewidth=3\p@
\cmidrulewidth
901 \lightrulewidth=1\p@
               902 \cmidrulewidth=1.5\p@
   \bottomrule Our \bottomrule is thin:
               903 \def\bottomrule{\noalign{\ifnum0=`}\fi
               904 \@aboverulesep=\aboverulesep
               905 \global\@belowrulesep=\belowbottomsep
               906 \global\@thisruleclass=\@ne
               907 \@ifnextchar[{\@BTrule}{\@BTrule[\lightrulewidth]}}
 \belowrulesep
Again redefining booktabs:
\belowbottomsep
908 \belowrulesep=0.7ex
  \abovetopsep
909 \belowbottomsep=0.65pt
               910 \aboverulesep=0.7ex
               911 \abovetopsep=0.65pt
     tablewide Wide table
               912 \newenvironment{tablewide}[1][]
               913 {
               914 \captionsetup[table]{font=nostarchtabfont,singlelinecheck=off,
               915 aboveskip=0pt,belowskip=4pt, labelfont=bf, margin=-70pt}
                916 \begin{table}[#1]
                917 }
                918 {
                919 \end{table}
                920 \captionsetup[table]{font=nostarchtabfont,singlelinecheck=off,
                921 aboveskip=0pt,belowskip=4pt, labelfont=bf, margin=0pt}
               922 - 3tabularwide Wide tabular
               923 \newenvironment{tabularwide}[1]
               924 {
               925 \hspace*{-72pt}
               926 \begin{tabular}{#1}
               927 }
                928 {
               929 \end{tabular}
               930 }
```
<span id="page-34-10"></span>figurewide Wide figure

```
931 \newenvironment{figurewide}[1][]
932 {
933 \captionsetup[figure]{font=nostarchfigfont,singlelinecheck=off,
934 aboveskip=8pt,belowskip=-8pt, margin=-70pt}
935 \begin{figure}[#1]
936 \hspace*{-70pt}
937 }
938 {
939 \end{figure}
940 \captionsetup[figure]{font=nostarchfigfont,singlelinecheck=off,
941 aboveskip=8pt,belowskip=-8pt}
942 }
```
<span id="page-34-8"></span>Setting up colors in tables

<span id="page-34-12"></span>\rowcolors[]{1}{}{nspgray}

We extend the height of the rows and delete the space arounr rules

```
944 \setlength{\aboverulesep}{0pt}
945 \setlength{\belowrulesep}{0pt}
946 \setlength{\extrarowheight}{.8ex}
```
## <span id="page-34-0"></span>**3.15 Verbatim, url and Listings Customization**

<span id="page-34-6"></span>Code This is for framed code:

<span id="page-34-2"></span>\DefineVerbatimEnvironment{Code}{Verbatim}{frame=lines,framerule=0.25pt, commandchars=\\\{\}}

\FV@ListParameterHook The skip before code is too large for us

<span id="page-34-11"></span>\FV@AddToHook\FV@ListParameterHook{\vspace{-6pt}}

We also enable verbatim footnotes.

\VerbatimFootnotes

## <span id="page-34-1"></span>**3.16 Boxes and projects**

Various boxes.

```
nspgray The color for boxes
         950 \definecolor{nspgray}{cmyk}{0, 0, 0, 0.1}
```
<span id="page-34-7"></span>And various mdframed styled boxes

```
951 \mdfdefinestyle{nspbox}{%
952 linecolor=black,
953 outerlinewidth=1pt,
954 roundcorner=5pt,
955 innertopmargin=\baselineskip,
956 innerbottommargin=\baselineskip,
957 innerrightmargin=18pt,
958 innerleftmargin=18pt,
959 backgroundcolor=nspgray,
960 everyline=true
961 }
962
```

```
963 \mdfdefinestyle{custombox}{%
964 linecolor=black,
965 outerlinewidth=1pt,
966 roundcorner=5pt,
967 innertopmargin=\baselineskip,
968 innerbottommargin=\baselineskip,
969 innerrightmargin=18pt,
970 innerleftmargin=18pt,
971 everyline=true
972 }
973 \newenvironment{nspbox}[1]
974 {\begin{mdframed}[style=nspbox]
975 \begin{center}
976 {\dogma \fontsize{9pt}{15pt} \MakeUppercase{\sobox{#1}}}
977 \end{center}
978 \begin{flushright}
979 \begin{flushleft}
980 \parskip=.5\baselineskip
981 \tbfont
982 }
983 {\end{flushleft}\end{flushright}
984 \end{mdframed}}
985 \newenvironment{nspboxcontinued}
986 {\begin{mdframed}[style=nspbox]
987 \begin{flushright}
988 \begin{flushleft}
989 \parskip=.5\baselineskip
990 \tbfont
991 }
992 {
993 \end{flushleft}
994 \end{flushright}
995 \end{mdframed}}
996 \newenvironment{custombox}[1]
997 {\begin{mdframed}[style=custombox]
998 \begin{center}
999 {\dogma \fontsize{9pt}{15pt} \MakeUppercase{\sobox{#1}}}
1000 \end{center}
1001 \begin{flushright}
1002 \begin{flushleft}
1003 \parskip=.5\baselineskip
1004 \tbfont
1005 }
1006 {\end{flushleft}\end{flushright}
1007 \end{mdframed}}
1008
1009 \newenvironment{customboxcontinued}
1010 {\begin{mdframed}[style=custombox]
1011 \begin{flushright}
1012 \begin{flushleft}
1013 \parskip=.5\baselineskip
1014 \tbfont
1015 }
1016 {
```

```
1017 \end{flushleft}
1018 \end{flushright}
1019 \end{mdframed}}
1020
1021 \newcommand{\continued}[0]{%
1022 {\begin{flushright}%
1023 \emph{(continued)}%
1024 \end{flushright}}%
1025 }
   Project stuff
1026 \newcounter{project}
1027 \stepcounter{project}
1028 \newcommand{\projecthead}[1]{
1029 \vspace{16pt}%
1030 \noindent%
1031 \hspace{-.75in}%
1032 \addcontentsline{toc}{boldsection}{Project~\#\theproject: #1}%
1033 {\sffamily\bfseries\fontsize{12pt}{16pt}\selectfont
1034 \colorbox{black}{\textcolor{white}{Project~\#\theproject: #1}}}%
1035 \vspace{6pt}%
1036 \@afterindentfalse\@afterheading%
1037 \refstepcounter{project}%
1038 }
```
<span id="page-36-32"></span><span id="page-36-27"></span><span id="page-36-25"></span><span id="page-36-22"></span><span id="page-36-15"></span><span id="page-36-11"></span><span id="page-36-3"></span><span id="page-36-2"></span>Urls are typeset in italics, with upper tilde, and according to the following rules: URLs should break *before* periods, underscores, equal signs, ampersands, and hyphens but *after* colons, slashes and hash marks. Also, we do not allow splitting before slashes.

<span id="page-36-30"></span>\UrlFont Urls are in italic

<span id="page-36-17"></span>1039 \def\UrlFont{\itshape}

#### \UrlTildeSpecial

<span id="page-36-23"></span><span id="page-36-13"></span>1040 \def\UrlTildeSpecial{\do\~{\raise.2ex\hbox{\m@th\$\scriptstyle\sim\$}}} 1041 \let\Url@force@Tilde\UrlTildeSpecial

- <span id="page-36-29"></span><span id="page-36-4"></span>\UrlBreaks Breaks after colons, slashes, hash marks. Colons are defined in \UrlBigBreaks, so we need the other signs. We also add some other signs here 1042 \def\UrlBreaks{\do\#\do\\\do\>\do\]\do\)\do\}}
- <span id="page-36-31"></span>\UrlSpecials We add to macro special treatment of the chars with breaking URLs. Slashes are interesting: we allow breaking after them, but not before, even after other slashes or colons *before* them

```
1043 \g@addto@macro{\UrlSpecials}{%
1044 \do\.{\penalty\UrlBreakPenalty\mathchar46\relax}%
1045 \do\_{\penalty\UrlBreakPenalty\mathchar95\relax}%
1046 \do\={\penalty\UrlBreakPenalty\mathchar61\relax}%
1047 \do\&{\penalty\UrlBreakPenalty\mathchar38\relax}%
1048 \do\-{\penalty\UrlBreakPenalty\mathchar45\relax}%
1049 \do\!{\penalty\UrlBreakPenalty\mathchar33\relax}%
1050 \do\?{\penalty\UrlBreakPenalty\mathchar63\relax}%
1051 \do\|{\penalty\UrlBreakPenalty\mathchar124\relax}%
1052 \do\,{\penalty\UrlBreakPenalty\mathchar44\relax}%
```

```
1053 \do\;{\penalty\UrlBreakPenalty\mathchar59\relax}%
1054 \do\@{\penalty\UrlBreakPenalty\mathchar64\relax}%
1055 \do\'{\penalty\UrlBreakPenalty\mathchar39\relax}%
1056 \do\"{\penalty\UrlBreakPenalty\mathchar34\relax}%
1057 \do\+{\penalty\UrlBreakPenalty\mathchar43\relax}%
1058 \do\<{\penalty\UrlBreakPenalty\mathchar60\relax}%
1059 \do\[{\penalty\UrlBreakPenalty\mathchar91\relax}%
1060 \do\({\penalty\UrlBreakPenalty\mathchar40\relax}%
1061 \do\{{\penalty\UrlBreakPenalty\mathchar123\relax}%
1062 \do\/{\unpenalty\penalty\@M\mathchar47\penalty\UrlBreakPenalty}%
1063 }
```
<span id="page-37-33"></span>\UrlNoBreaks We allow breaks in urls after brackets

<span id="page-37-15"></span><span id="page-37-14"></span><span id="page-37-7"></span><span id="page-37-5"></span><span id="page-37-4"></span><span id="page-37-2"></span>1064 \def\UrlNoBreaks{}

### **3.17 Margin notes**

<span id="page-37-18"></span>Filenames on margins

```
1065\renewcommand*{\marginfont}{\sffamily\itshape\fontsize{8.5}{10}\selectfont}
1066 \renewcommand*{\marginnotevadjust}{-\baselineskip}
1067 \newcommand{\marginwingding}[1]{{\fontsize{10pt}{12pt}\selectfont \wingding{#1}}}
   Code below makes the margin note always on the left, taken from: https://
```
<span id="page-37-23"></span>tex.stackexchange.com/questions/472728/marginnote-always-on-left-side-of-the-page

<span id="page-37-16"></span>1068 \long\def\@mn@@@marginnote[#1]#2[#3]{%

```
1069 \begingroup
1070 \ifmmode\mn@strut\let\@tempa\mn@vadjust\else
\if@inlabel\leavevmode\fi
1072 \ifhmode\mn@strut\let\@tempa\mn@vadjust\else\let\@tempa\mn@vlap\fi
1073 \fi
1074 \@tempa{%
1075 \vbox to\z@{%
1076 \vss
1077 \@mn@margintest
1078 \if@reversemargin\if@tempswa
1079 \@tempswafalse
1080 \else
1081 \@tempswatrue
1082 \fi\fi
1083
1084 \llap{%
1085 \vbox to\z@{\kern\marginnotevadjust\kern #3
1086 \forall vbox to \mathbb{Z} \mathbb{C}1087 \hsize\marginparwidth
1088 \linewidth\hsize
1089 \kern-\parskip
1090    Wommgparboxrestore
1091 \marginfont\raggedleftmarginnote\strut\hspace{\z@}%
1092 \ignorespaces#1\endgraf
1093 \forallss
1094 }%
1095 \forallss
1096 }%
1097 \if@mn@verbose
```

```
1098 \PackageInfo{marginnote}{xpos seems to be \@mn@currxpos}%
1099 \fi
1100 \begingroup
1101 \ifx\@mn@currxpos\relax\else\ifx\@mn@currpos\@empty\else
1102 \kern\@mn@currxpos
1103 \if{if}1104 \ifx\@mn@currpage\relax
1105 \let\@mn@currpage\@ne
1106 \fi
1107 \if@twoside\ifodd\@mn@currpage\relax
1108 \kern-\oddsidemargin
1109 \else
1110 \kern-\evensidemargin
1111 \fi
1112 \else
1113 \kern-\oddsidemargin
1114 \qquad \qquad \int fi
1115 \kern-1in
1116 \endgroup
1117 \kern\marginparsep
1118 }%
1119 }%
1120 }%
1121 \endgroup
1122 }
```
## <span id="page-38-38"></span><span id="page-38-35"></span><span id="page-38-28"></span><span id="page-38-27"></span><span id="page-38-0"></span>**3.18 Bibliography**

<span id="page-38-19"></span>\bibsection We actually use chapter for bibliographic sections, but here we try to be nice to natbib:

<span id="page-38-36"></span><span id="page-38-30"></span><span id="page-38-24"></span><span id="page-38-23"></span><span id="page-38-22"></span><span id="page-38-15"></span><span id="page-38-12"></span><span id="page-38-11"></span><span id="page-38-2"></span>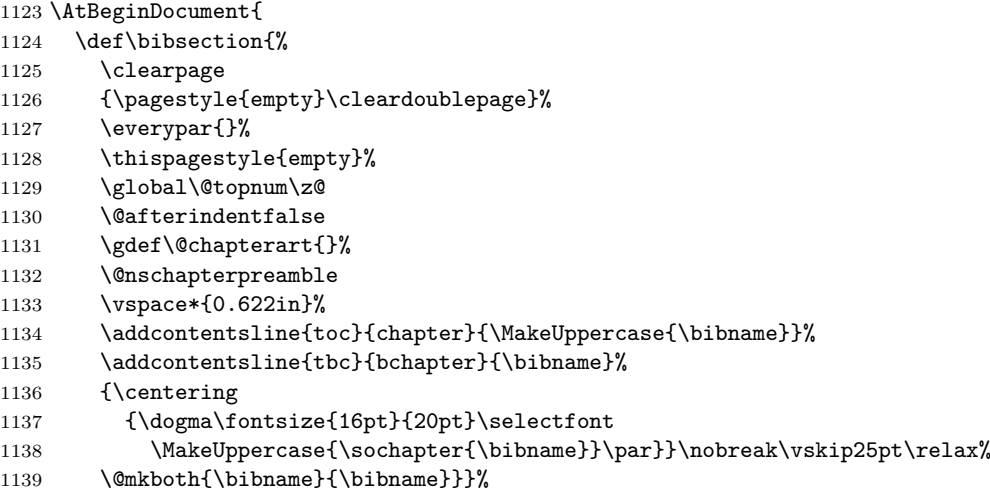

<span id="page-38-40"></span>thebibliography We want bibliography to be in the table of contents:

```
1140 \renewenvironment{thebibliography}[1]{%
```

```
1141 \bibsection
1142 \list{\@biblabel{\@arabic\c@enumiv}}%
1143 {\settowidth\labelwidth{\@biblabel{#1}}%
```
<span id="page-39-42"></span><span id="page-39-38"></span><span id="page-39-34"></span><span id="page-39-23"></span><span id="page-39-18"></span><span id="page-39-11"></span><span id="page-39-6"></span><span id="page-39-4"></span><span id="page-39-1"></span>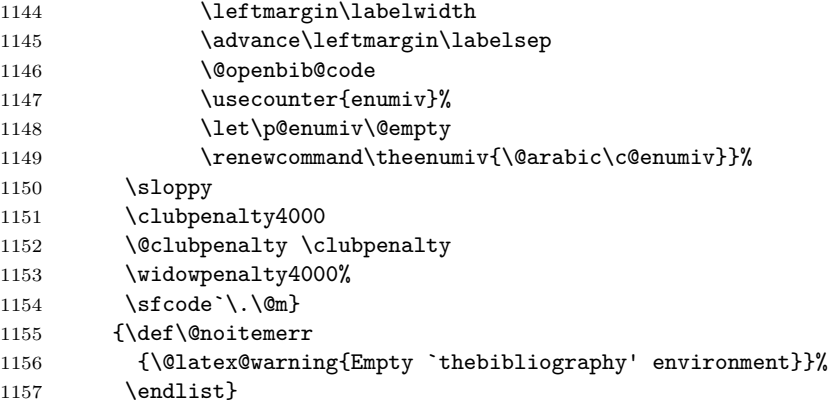

## <span id="page-39-9"></span><span id="page-39-8"></span><span id="page-39-5"></span><span id="page-39-2"></span><span id="page-39-0"></span>**3.19 Index**

<span id="page-39-39"></span>\term An indexed term

<span id="page-39-26"></span>1158\newcommand{\term}[1]{\emph{#1}\index{#1}}

<span id="page-39-40"></span>theindex We want our index to be in the table of contents too:

```
1159 \renewenvironment{theindex}{%
1160 \clearpage
1161 {\pagestyle{empty}\cleardoublepage}%
1162 \everypar{}%
1163 \thispagestyle{empty}%
1164 \global\@topnum\z@
1165 \@afterindentfalse
1166 \gdef\@chapterart{}%
1167 \if@twocolumn
1168 \@restonecolfalse
1169 \else
1170 \@restonecoltrue
1171 \fi
1172 \twocolumn[%
1173 \@nschapterpreamble
1174 \vspace*{0.622in}%
1175 \addcontentsline{toc}{chapter}{\MakeUppercase{\indexname}}%
1176 \addcontentsline{tbc}{bchapter}{\indexname}%
1177 {\centering
1178 {\dogma%
1179 \fontsize{16pt}{20pt}\selectfont
1180 \MakeUppercase{\sochapter{\indexname}}\par}}%
1181 \nobreak\vskip25pt\relax]%
1182 \@mkboth{\indexname}%
1183 {\indexname}%
1184 \parindent\z@
1185 \parskip\z@ \@plus .3\p@\relax
1186 \columnseprule \z@
1187 \columnsep 0.25in%
1188 \let\item\@idxitem}
1189 {\if@restonecol\onecolumn\else\clearpage\fi}
```
<span id="page-40-35"></span><span id="page-40-34"></span><span id="page-40-33"></span><span id="page-40-21"></span><span id="page-40-4"></span><span id="page-40-3"></span><span id="page-40-0"></span>\@idxitem This is how we format level 1 index entries: \renewcommand\@idxitem{% \par\hangindent0.45in\normalfont\fontsize{9.5\p@}{11.5\p@}\selectfont 1192 \raggedright} \subitem Level 2 entries: \renewcommand\subitem{\@idxitem \hspace\*{0.15in}} \subsubitem Level 3 entries: \renewcommand\subsubitem{\@idxitem \hspace\*{0.3in}} \indexspace The space between the groups \renewcommand\indexspace{\par \vskip 14\p@\relax} \indexgroup When an index starts a new letter, we call this macro: \newcommand\indexgroup[1]{{\futuraboldc

<span id="page-40-32"></span><span id="page-40-28"></span><span id="page-40-27"></span><span id="page-40-24"></span><span id="page-40-22"></span><span id="page-40-5"></span>\fontseries{bc}\fontsize{11\p@}{13\p@}\selectfont#1}\par\vskip4\p@}

## <span id="page-40-13"></span>**3.20 Update Page and Colophon**

<span id="page-40-36"></span>\updatesname Just the name for updates: \def\updatesname{Updates}

<span id="page-40-37"></span>\updatespage This is the command that start update page. It looks like chapter, but it does not mark the pages or appear in the tables of contents:

<span id="page-40-38"></span><span id="page-40-31"></span><span id="page-40-30"></span><span id="page-40-25"></span><span id="page-40-23"></span><span id="page-40-17"></span><span id="page-40-15"></span><span id="page-40-11"></span><span id="page-40-10"></span><span id="page-40-9"></span><span id="page-40-8"></span> \newcommand\updatespage{% \clearpage {\pagestyle{empty}\cleardoublepage}% \everypar{}% \thispagestyle{empty}% \global\@topnum\z@ \gdef\@chapterart{}% \vspace\*{1.875in}% {\centering \dogma% \fontsize{16pt}{20pt}\selectfont 1210 \MakeUppercase{\sochapter{\updatesname}}\par\nobreak\vskip40\p@}% \@nobreaktrue \everypar{% \if@nobreak \@nobreakfalse \clubpenalty \@M 1216 \setbox\z@\lastbox \else 1218 \clubpenalty \@clubpenalty 1219 \everypar{}% 1220 \fi}}

<span id="page-40-12"></span>\colophonname Just the name for colophon:

<span id="page-40-29"></span><span id="page-40-26"></span><span id="page-40-20"></span><span id="page-40-19"></span><span id="page-40-18"></span><span id="page-40-16"></span><span id="page-40-14"></span><span id="page-40-7"></span><span id="page-40-6"></span><span id="page-40-2"></span><span id="page-40-1"></span>\def\colophonname{Colophon}

<span id="page-41-16"></span>\colophon Colophon does not start a separate page:

```
1222 \newcommand\colophon{%
1223 \everypar{}%
1224 \global\@topnum\z@
1225 \gdef\@chapterart{}%
1226 \vspace*{0.875in}%
1227 %{\centering
1228 %\dogma%
1229 % \fontsize{16pt}{20pt}\selectfont
1230 %\MakeUppercase{\sochapter{\colophonname}}\par\nobreak\vskip40\p@}%
1231 \@nobreaktrue
1232 \everypar{%
1233 \if@nobreak
1234 \@nobreakfalse
1235 \clubpenalty \@M
1236 \setbox\z@\lastbox
1237 \else
1238 \clubpenalty \@clubpenalty
1239 \everypar{}%
1240 \tilde{1240}1241 The fonts used in \emph{\@title} are New Baskerville, Futura, The
1242 Sans Mono Condensed, and Dogma. The book was typeset with
1243 \LaTeXe{} package
1244 \texttt{nostarch} by Boris Veytsman with many additions by Alex
1245 Freed and other members of the \emph{No Starch Press} team
1246 \emph{(\csname ver@nostarch.cls\endcsname).}\par}
```
## <span id="page-41-34"></span><span id="page-41-32"></span><span id="page-41-31"></span><span id="page-41-24"></span><span id="page-41-23"></span><span id="page-41-20"></span><span id="page-41-19"></span><span id="page-41-2"></span>**3.21 End of Class**

*⟨/*class*⟩*

#### **3.22 Dealing with hyperref**

First, we load hyperref with right options. I do not know why bookmarks do not work, but this is important to switch off:

```
1248 ⟨∗nshyper⟩
1249 \RequirePackage[breaklinks,colorlinks,linkcolor=black,
1250 citecolor=black,pagecolor=black,urlcolor=black,hyperindex]{hyperref}
```
hyperref expects the starred parts and chapters to have only one argument but we have two!

```
1251 \AtBeginDocument{%
1252 \def\@schapter[#1]#2{%
1253 \H@old@schapter[#1]{#2}%
1254 \@nschapterpreamble}%
1255 \def\@spart[#1]#2{%
1256 \H@old@spart[#1]{#2}%
1257 \Hy@GlobalStepCount\Hy@linkcounter
1258 \xdef\@currentHref{part*.\the\Hy@linkcounter}%
1259 \Hy@raisedlink{\hyper@anchorstart{\@currentHref}\hyper@anchorend}}}%
We change the preamble for bibliography and index:
```
<span id="page-41-29"></span><span id="page-41-4"></span><span id="page-41-3"></span>

```
1260 \def\@nschapterpreamble{%
```

```
1261 \begingroup
```

```
1262 \let\@mkboth\@gobbletwo
```

```
1263 \Hy@GlobalStepCount\Hy@linkcounter
1264 \xdef\@currentHref{\Hy@chapapp*.\the\Hy@linkcounter}%
1265 \Hy@raisedlink{\hyper@anchorstart{\@currentHref}\hyper@anchorend}%
1266 \endgroup}
   We can add information about the file to the pdf metadata as well:
1267 \let\ns@old@maketitle\maketitle
1268 \def\maketitle{%
1269 \hypersetup{pdfauthor=\@author, pdftitle=\@title}%
1270 \ns@old@maketitle}
```

```
1271 ⟨/nshyper⟩
```
## **3.23 MakeIndex Style File**

These lines will produce some warnings when running Makeindex as they try to cover two different versions of the program:

```
1272 ⟨∗ist⟩
1273 lethead_prefix "\\indexgroup{"
1274 lethead_suffix "}\\nopagebreak\n"
1275 lethead_flag 1
1276 heading_prefix "\\indexgroup{"
1277 heading_suffix "}\\nopagebreak\n"
1278 headings_flag 1
1279 ⟨/ist⟩
```
## **References**

- [1] UK TEX Users Group. UK list of TEX frequently asked questions. http: //www.tex.ac.uk/cgi-bin/texfaq2html, 2006.
- <span id="page-43-0"></span>[2] Sebastian Rahtz and Heiko Oberdiek. *Hypertext Marks in LATEX: a Manual for Hyperref*, September 2006. https://ctan.org/pkg/hyperref.
- <span id="page-43-1"></span>[3] Simon Fear. *[Publication Quality Tables in L](http://www.tex.ac.uk/cgi-bin/texfaq2html)ATEX*, April 2005. https://ctan. org/pkg/booktabs.
- <span id="page-43-2"></span>[4] Timothy Van Zandt. *The 'fancyvrb' [Package. Fancy Verbatims in L](https://ctan.org/pkg/hyperref)ATEX*, July 1998. https://ctan.org/pkg/fancyvrb.
- <span id="page-43-3"></span>[5] [Carsten Heinz and](https://ctan.org/pkg/booktabs) Brooks Moses. *The Listings Package*, 2007. https:// ctan.org/pkg/listings.
- <span id="page-43-4"></span>[6] Patrick W. Daly. *[Natural Sciences Cita](https://ctan.org/pkg/fancyvrb)tions and References (Author-Year and Numerical Schemes)*, February 2007. https://ctan.org/pkg[/natbib](https://ctan.org/pkg/listings).
- [7] [Leslie Lamport.](https://ctan.org/pkg/listings) *LATEX: a Document Preparation System*. Addison-Wesley Publishing Company, Reading, Ma., 2 edition, 1994. Illustrations by Duane Bibby.
- <span id="page-43-5"></span>[8] Peter Wilson. *The Memoir Class for Configurable Typesetting*, January 2004. https://ctan.org/pkg/memoir.
- <span id="page-43-6"></span>[9] Leslie Lamport, Frank Mittelbach, and Johannes Braams. *Standard Document Classes for LATEX version 2e*, 1997. https://ctan.org/pkg/base.
- <span id="page-43-7"></span>[10] [Piet van Oostrum.](https://ctan.org/pkg/memoir) *Page Layout in LATEX*, March 2004. https://ctan.org/ pkg/fancyhdr.

# **Change History**

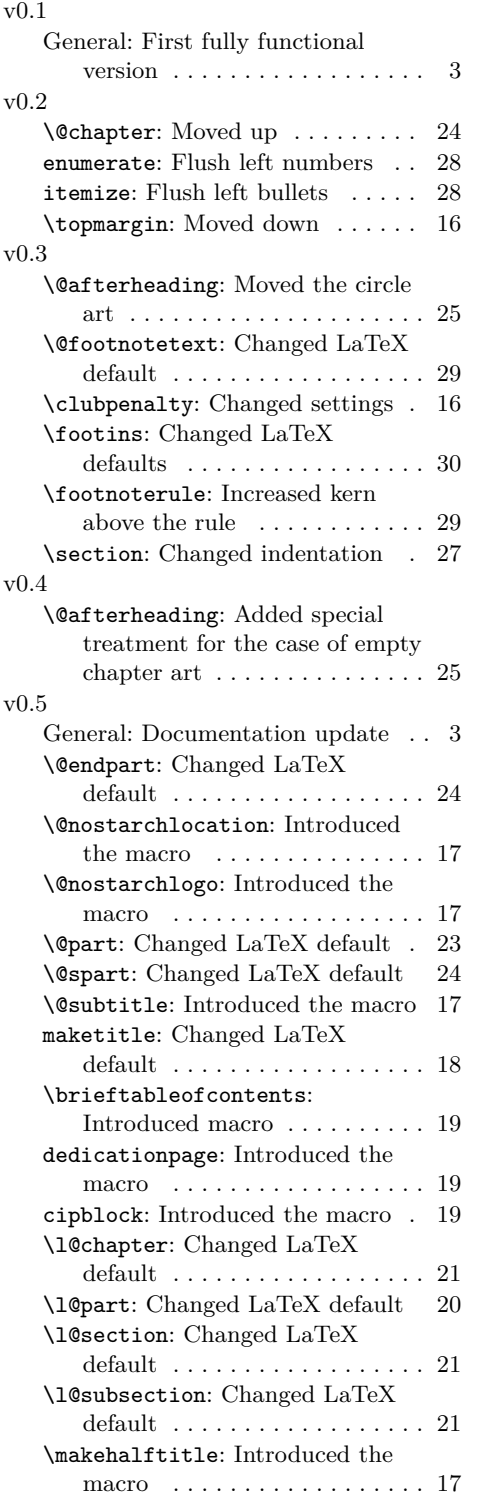

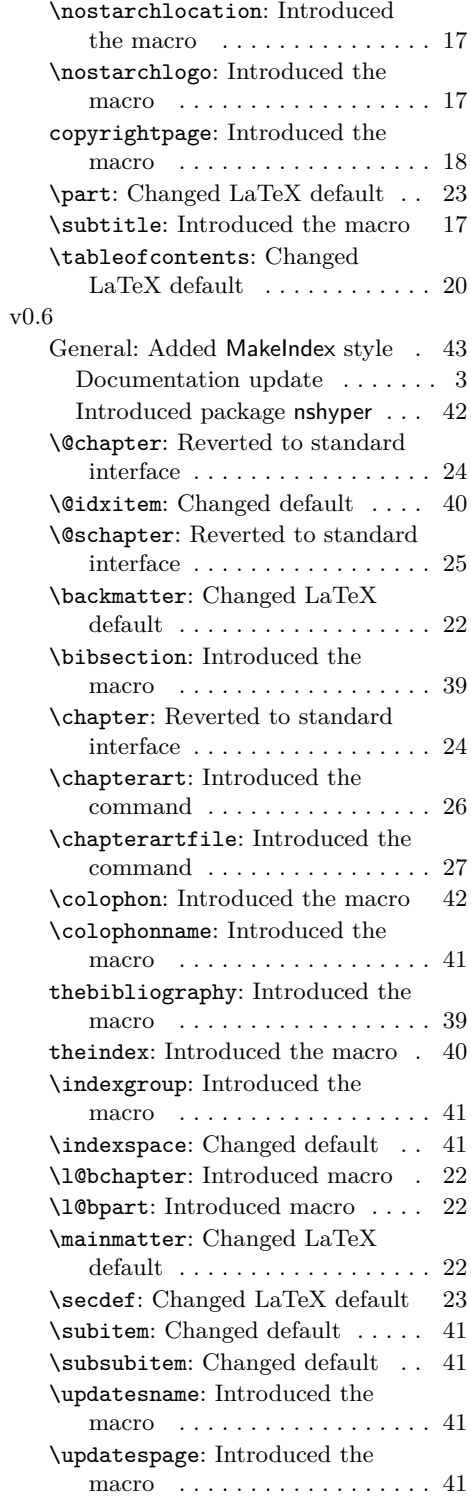

## v0.7

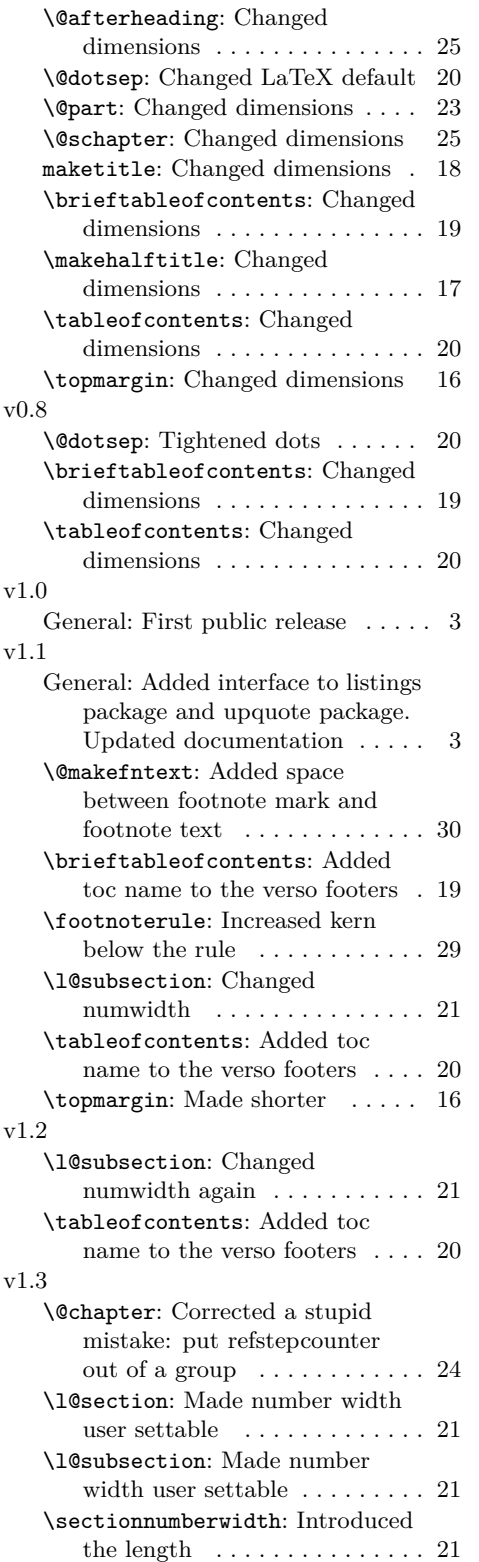

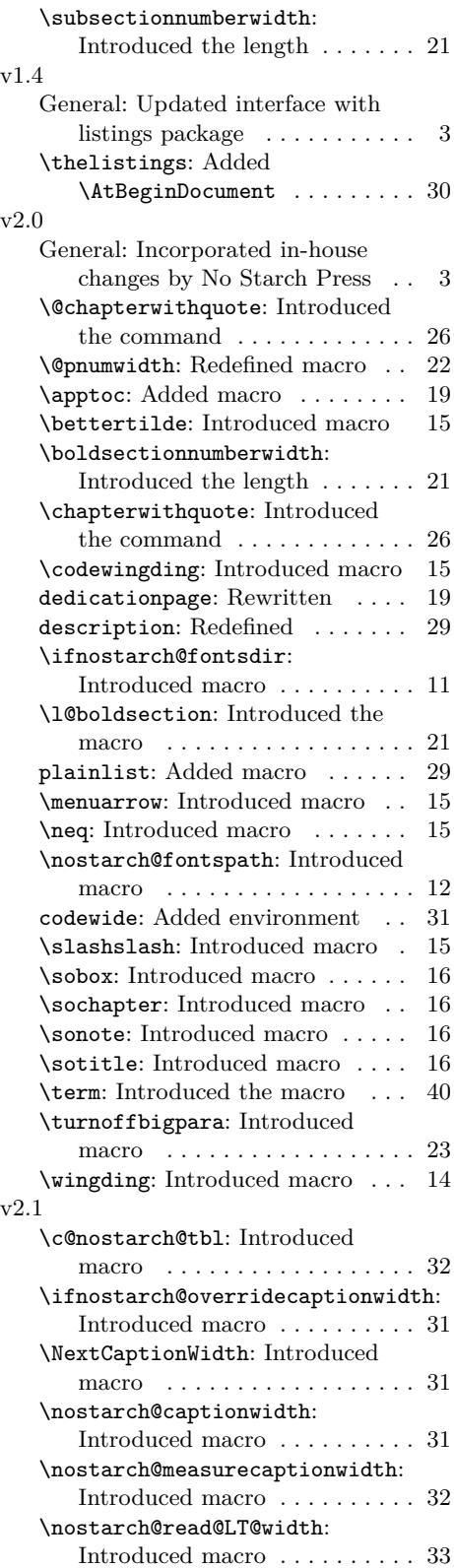

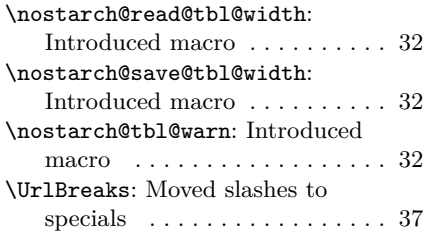

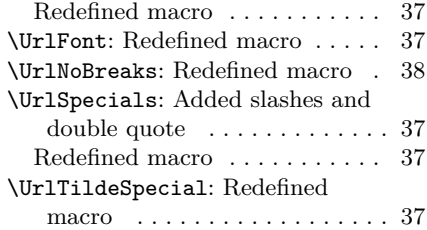

# **Index**

Numbers written in italic refer to the page where the corresponding entry is described; numbers underlined refer to the code line of the definition; numbers in roman refer to the code lines where the entry is used.

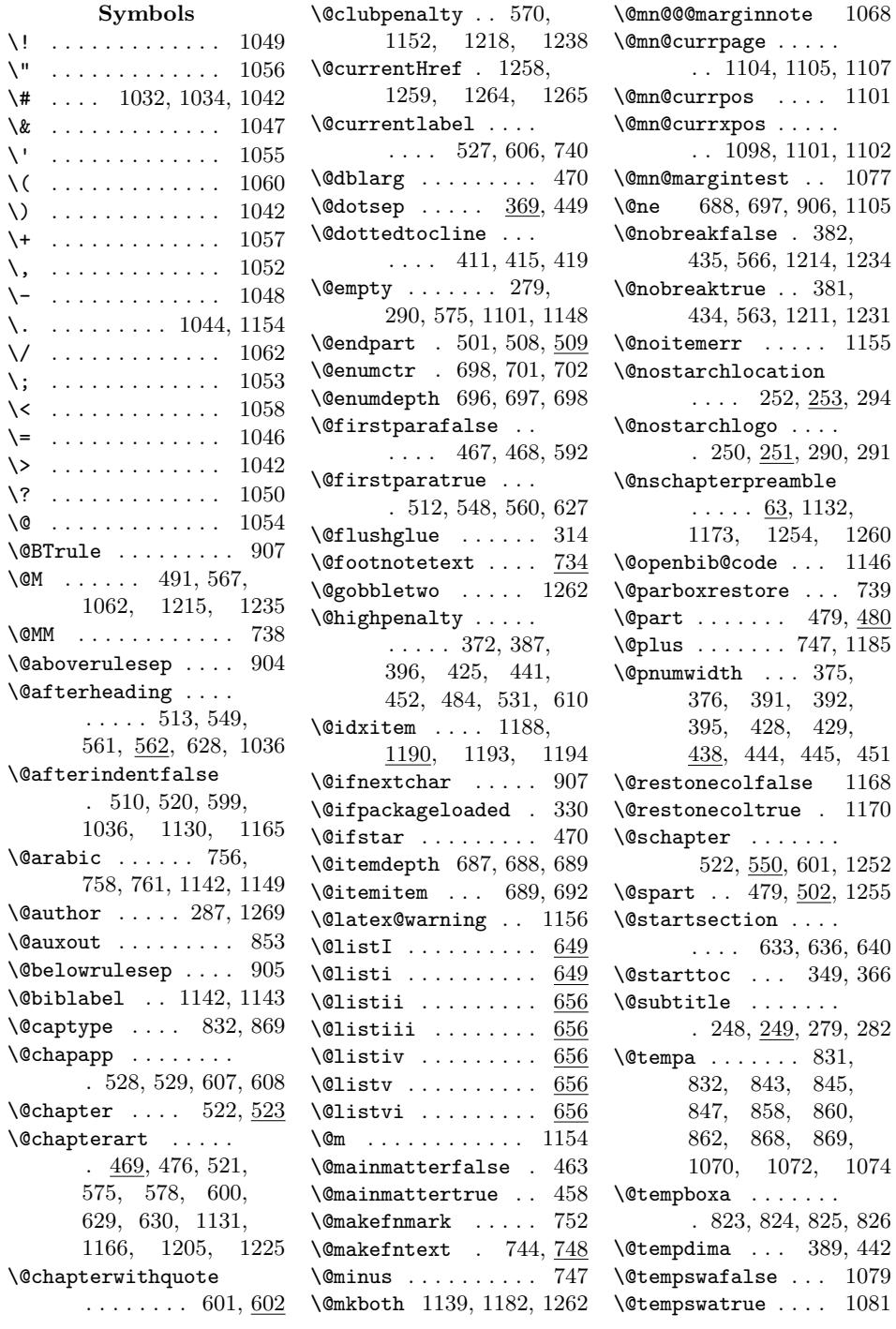

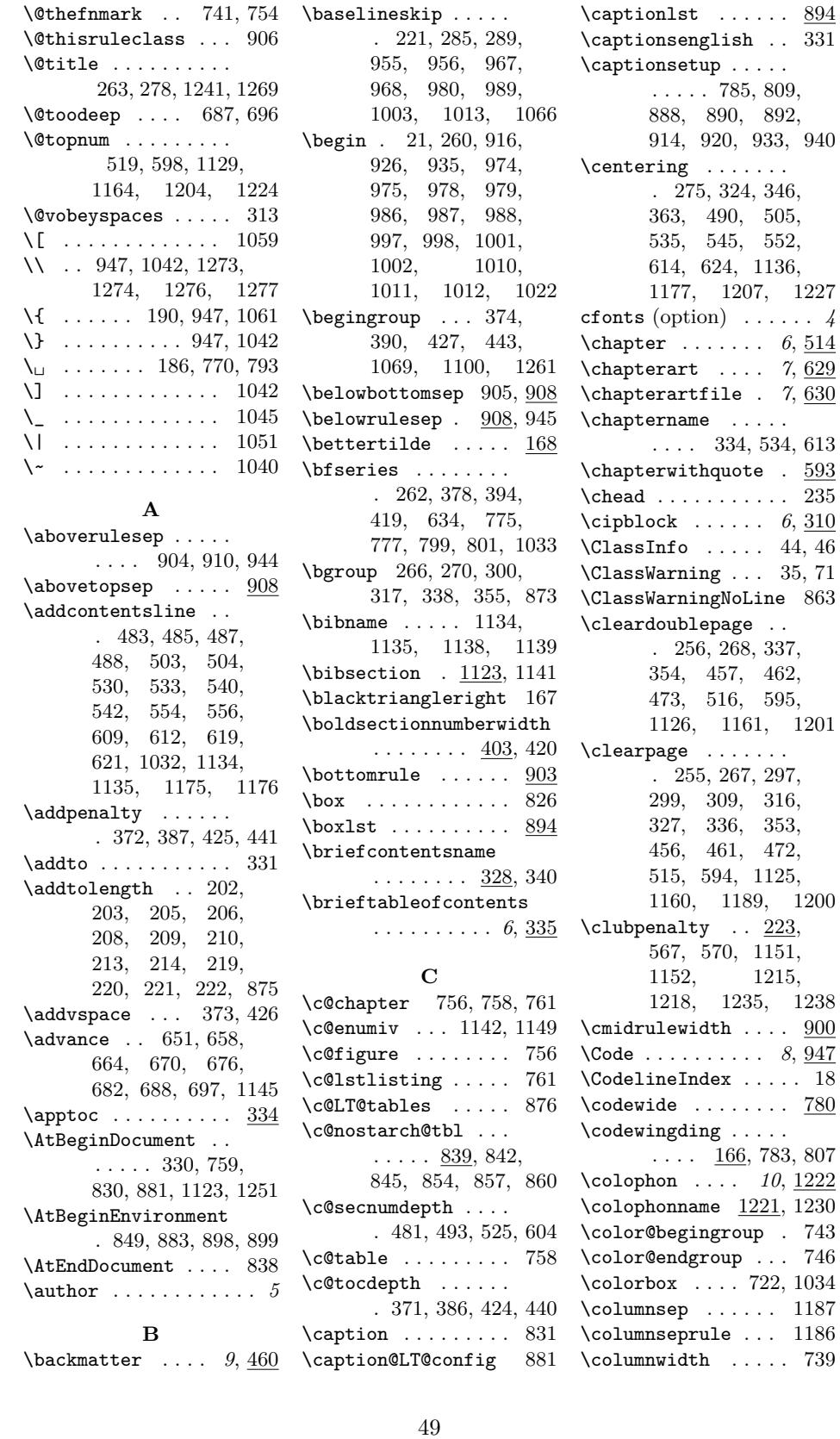

 $\ldots$  [.](#page-6-2) [235](#page-26-9)  $\ldots \ 6, \, \underline{310}$  $\ldots$  [44](#page-24-20), [46](#page-25-17)

 $\ldots$  8, <u>947</u>  $\ldots$  . 18  $\ldots$  . [780](#page-41-2)  $\langle \ldots \rangle$  .

\colophon . . . . *10*, 1[222](#page-10-6)

\colorbox . . . . [722](#page-9-2), [1034](#page-41-16)  $\ldots$  [1187](#page-41-17)  $\ldots$  1[186](#page-29-12)  $\ldots$  . [739](#page-29-13)

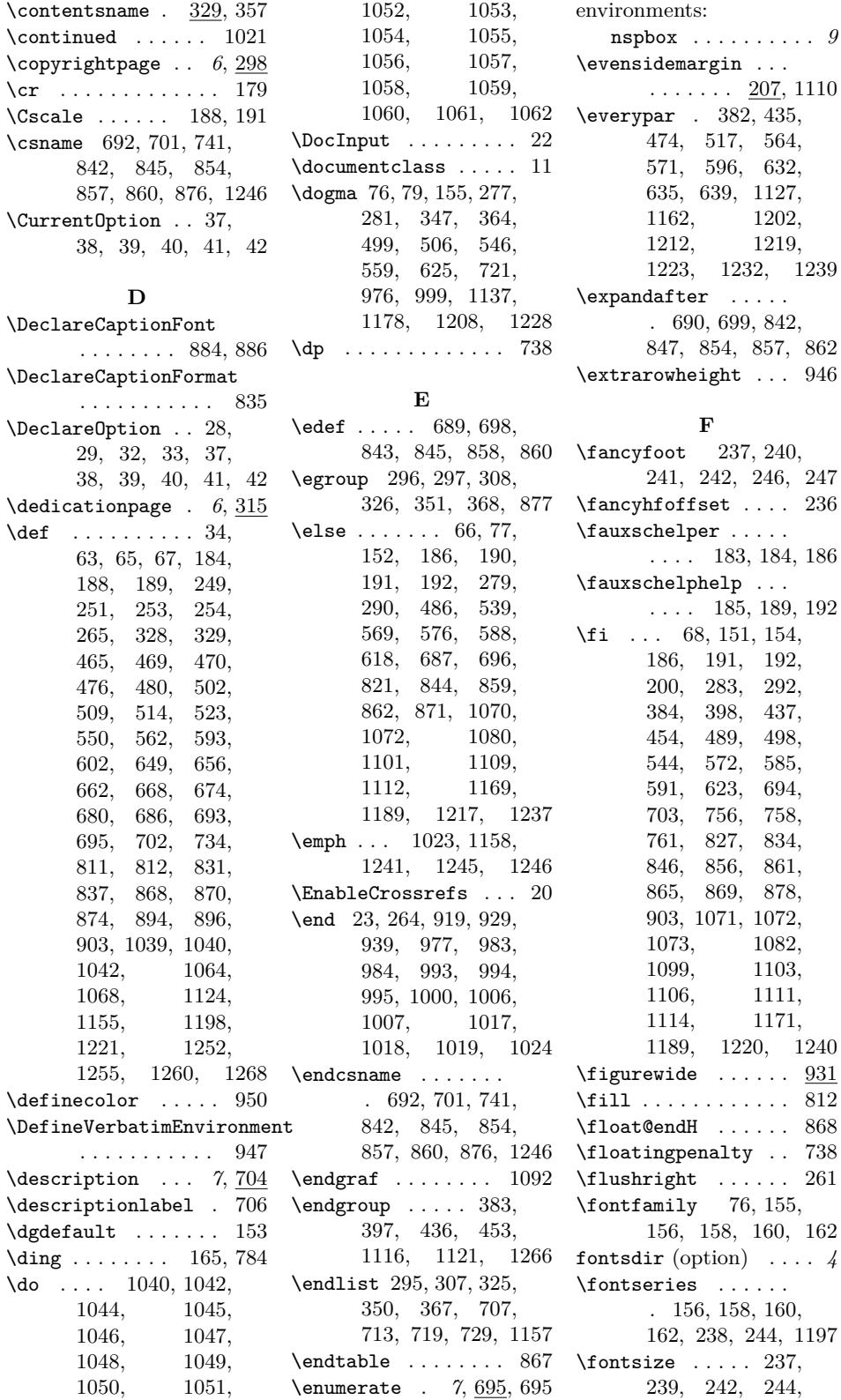

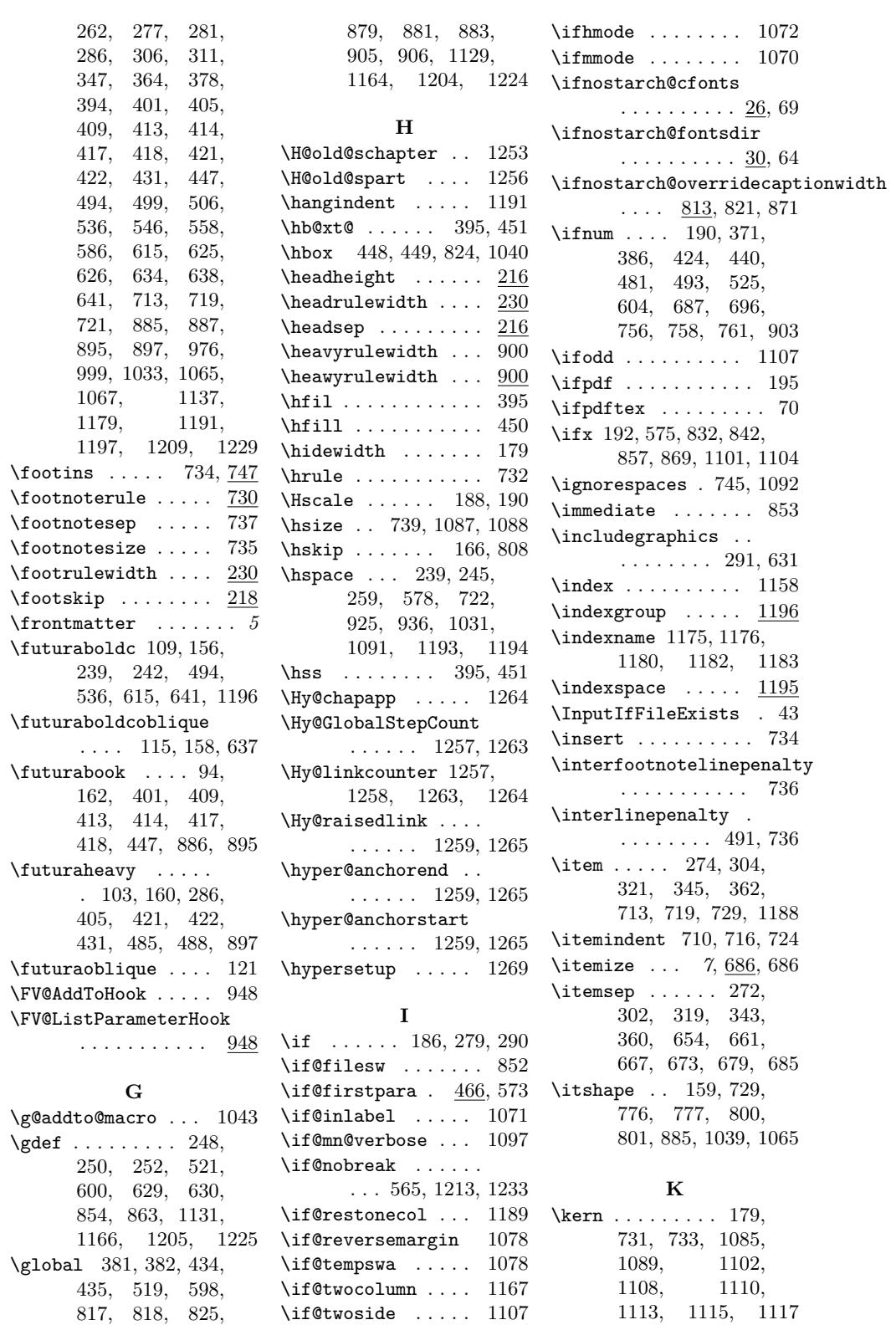

51

 $\left\{ \begin{array}{ccc} \text{if dim} & \ldots & \ldots & \ldots & \text{ } 862 \end{array} \right. \right\}$  $\left\{ \begin{array}{ccc} \text{if dim} & \ldots & \ldots & \ldots & \text{ } 862 \end{array} \right. \right\}$  $\left\{ \begin{array}{ccc} \text{if dim} & \ldots & \ldots & \ldots & \text{ } 862 \end{array} \right. \right\}$  $\left\{ \begin{array}{ccc} \text{if dim} & \ldots & \ldots & \ldots & \text{ } 862 \end{array} \right. \right\}$  $\left\{ \begin{array}{ccc} \text{if dim} & \ldots & \ldots & \ldots & \text{ } 862 \end{array} \right. \right\}$ 

[828,](#page-39-30) 8[72,](#page-40-25) 87[5,](#page-41-26)

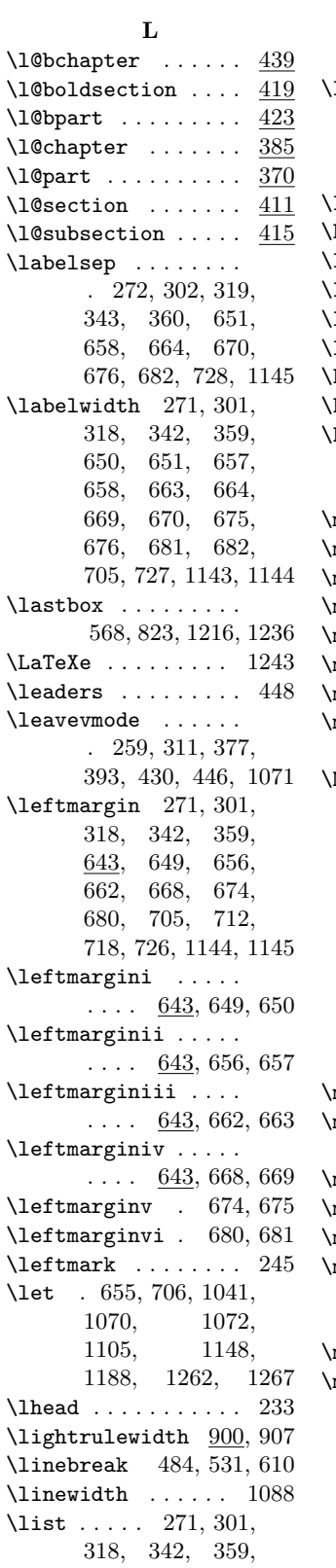

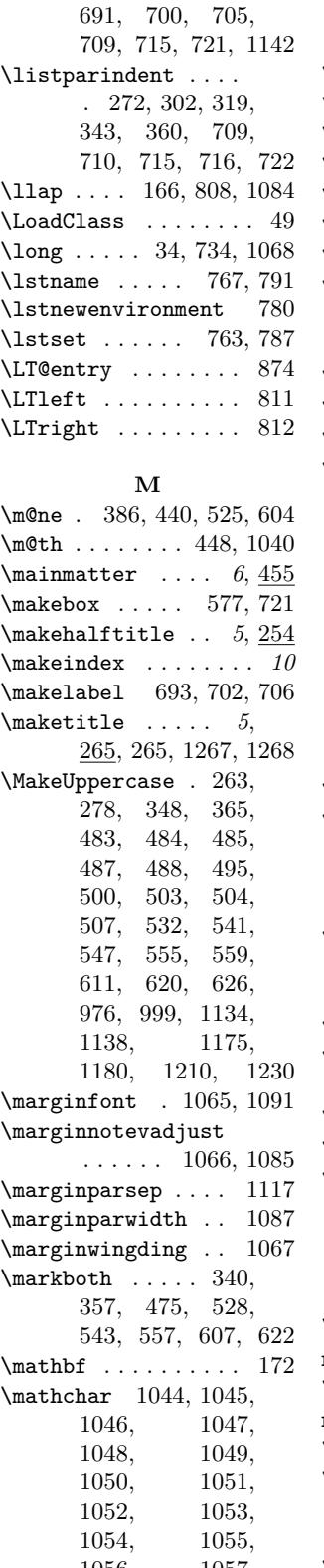

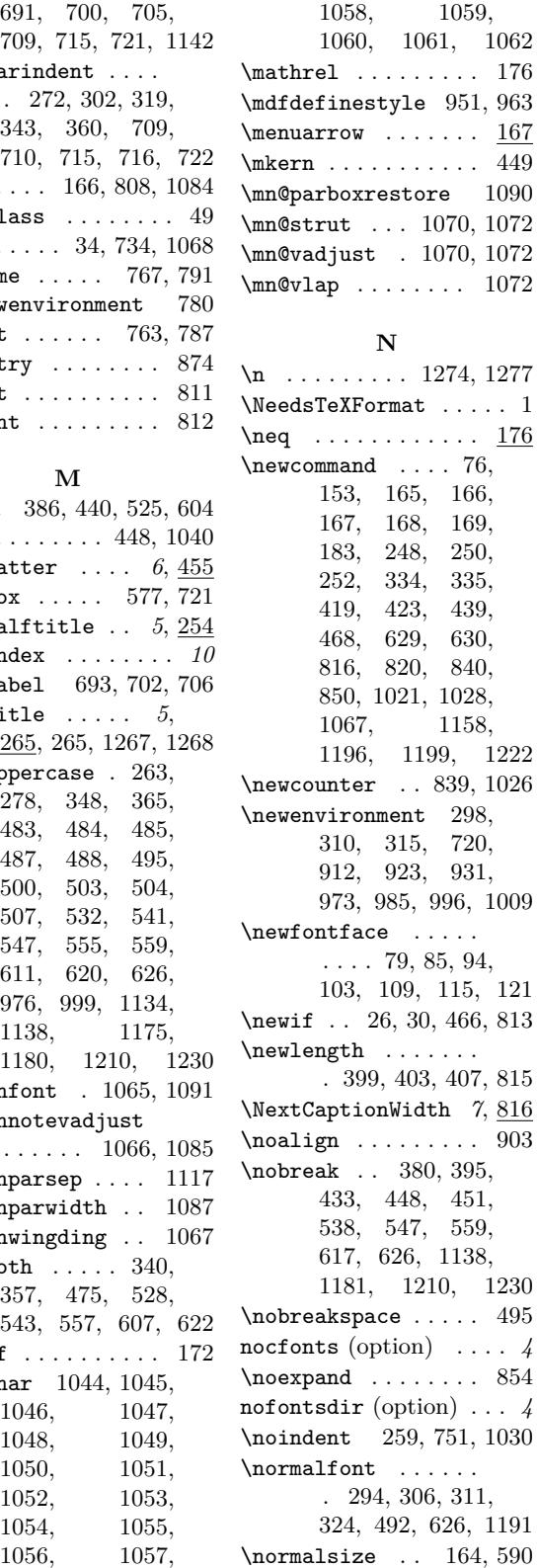

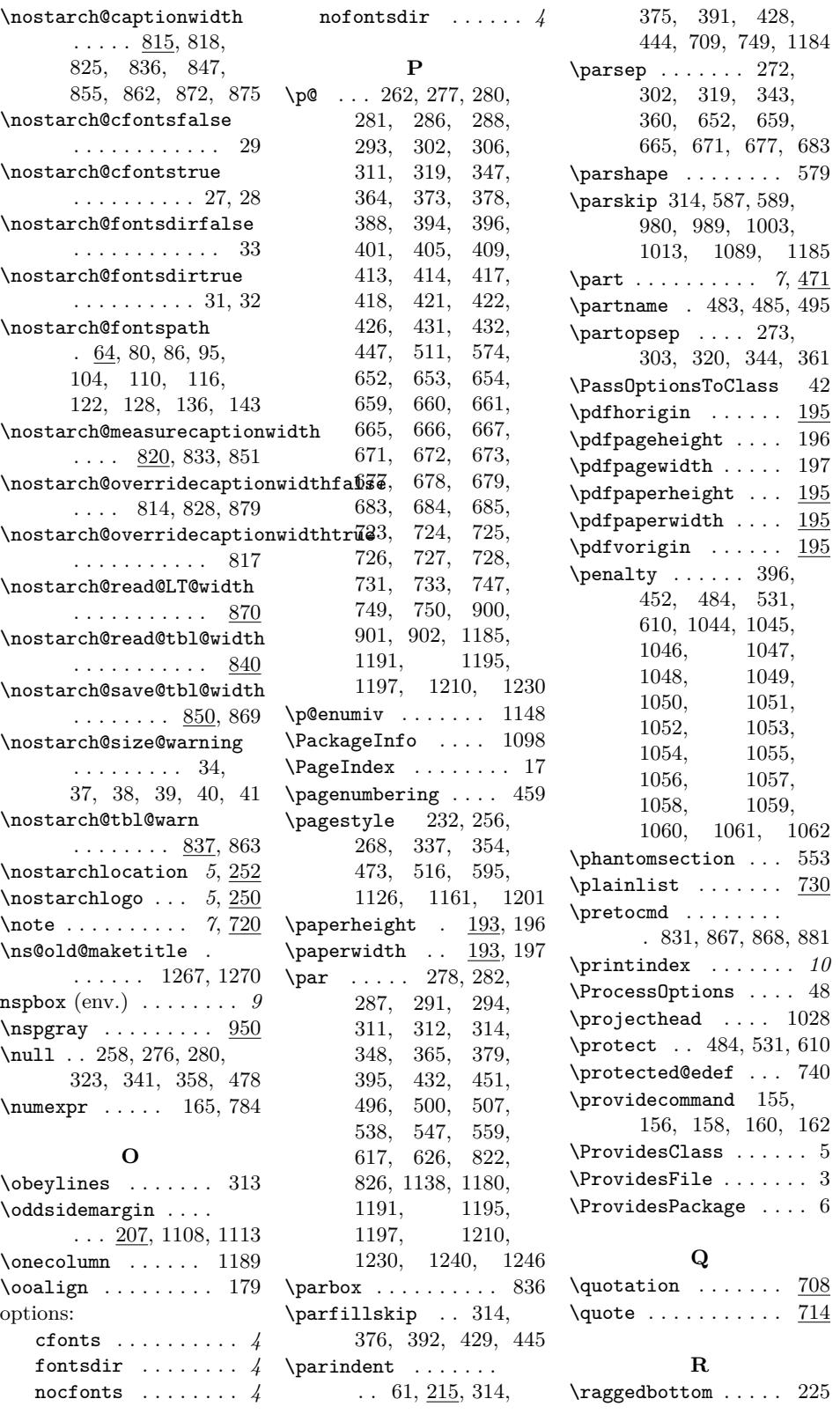

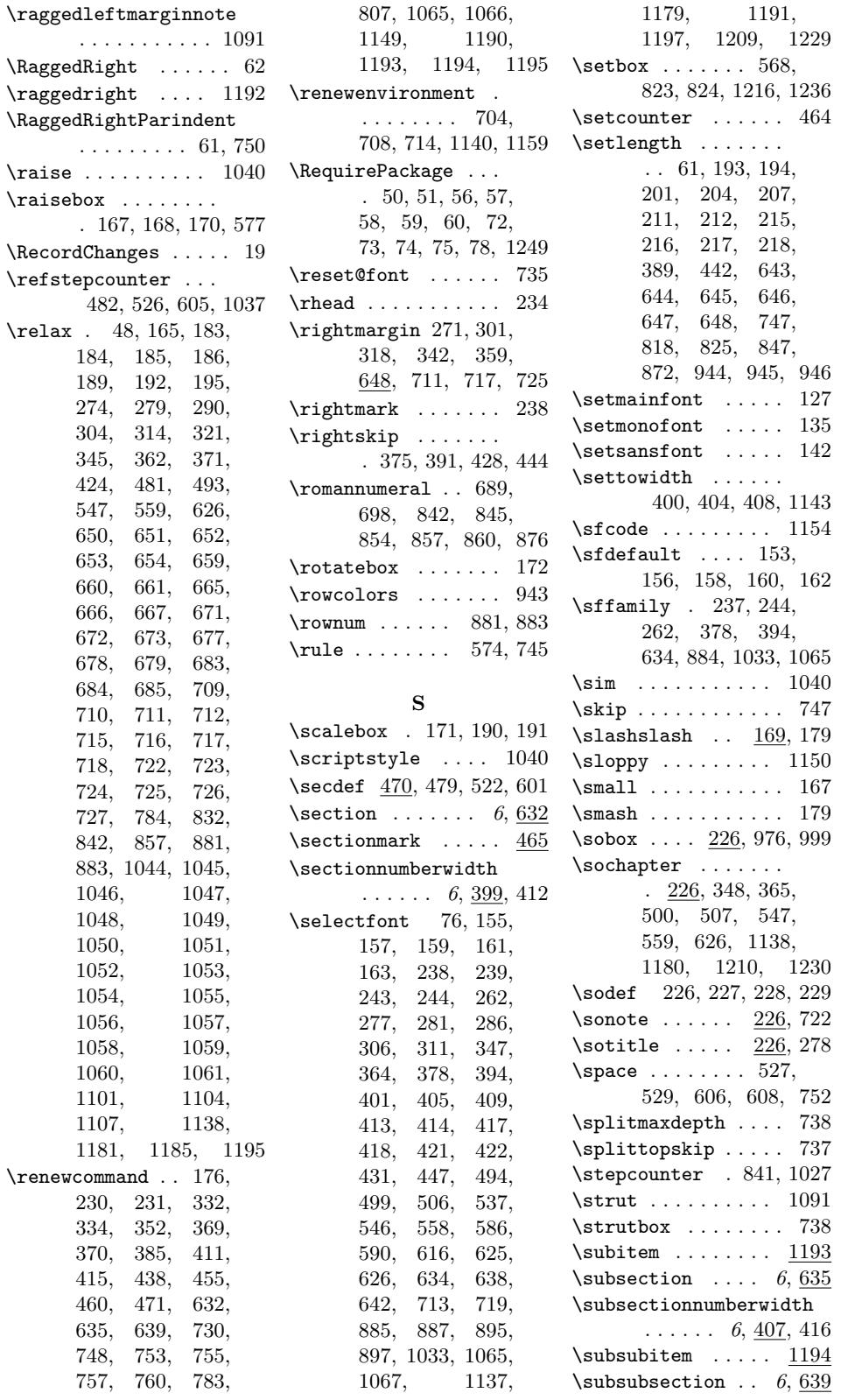

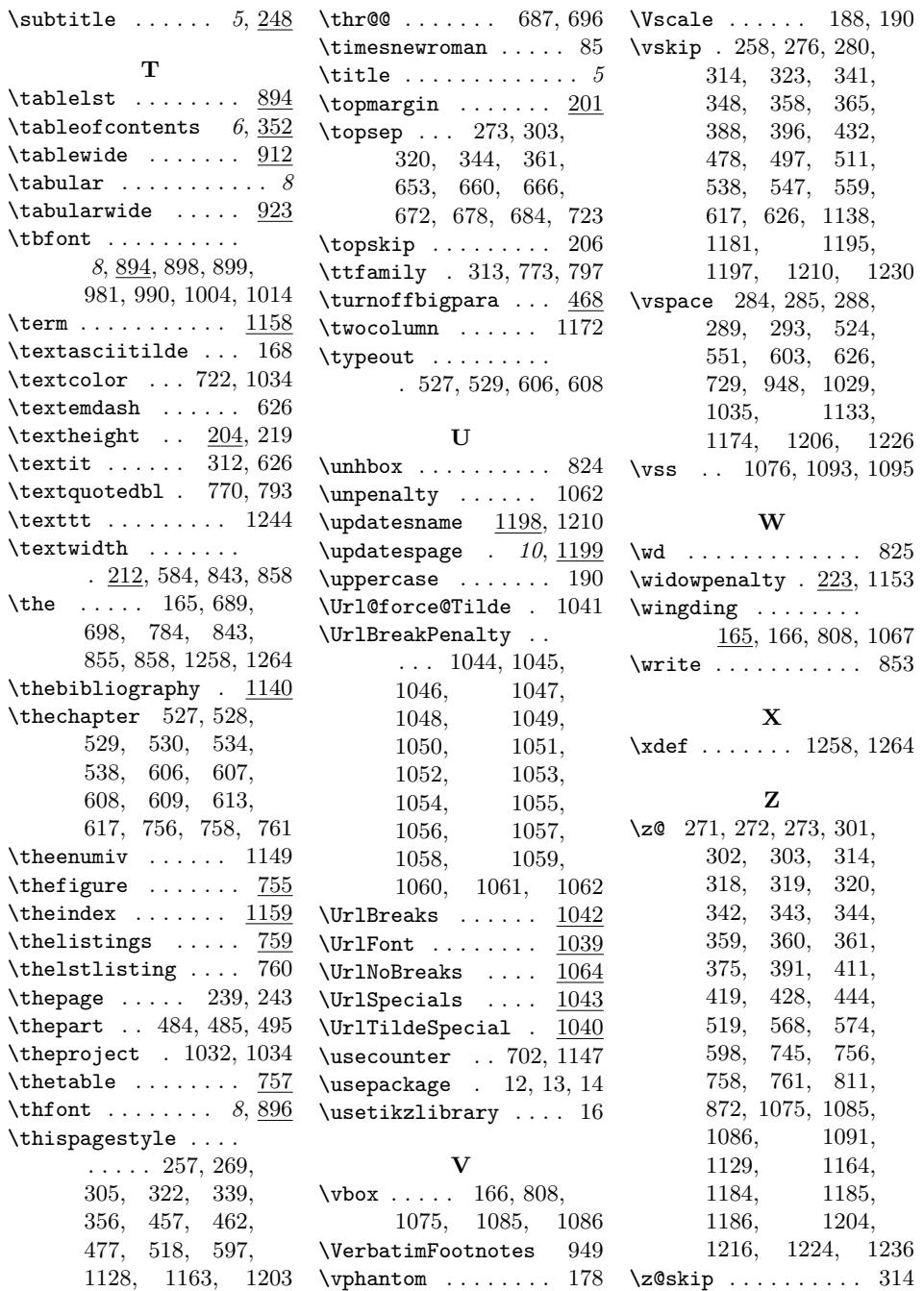